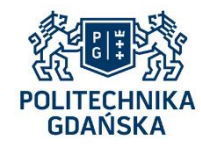

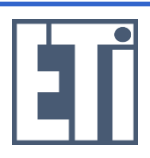

# **Język MDX (MultiDimensional eXpression)**

- **1. Przykładowa hurtownia danych**
- **2. Składniki instrukcji MDX**
- **3. Proste instrukcje MDX**
- **4. Instrukcje z frazą WHERE**
- **5. Elementy wyliczane**
- **6. Funkcje**

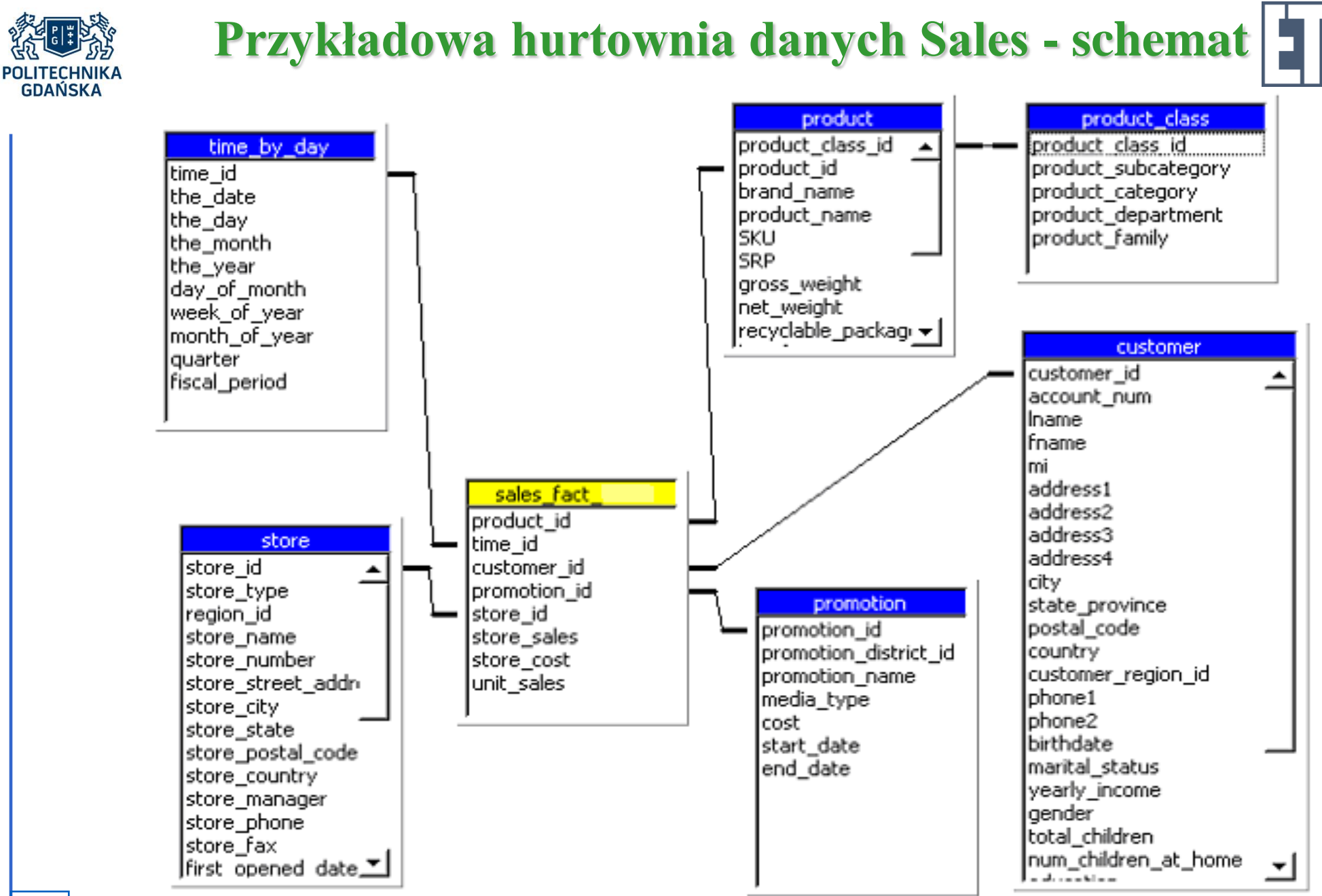

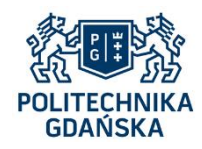

### **Przykładowa hurtownia danych Sales – zawartość tabeli faktów**

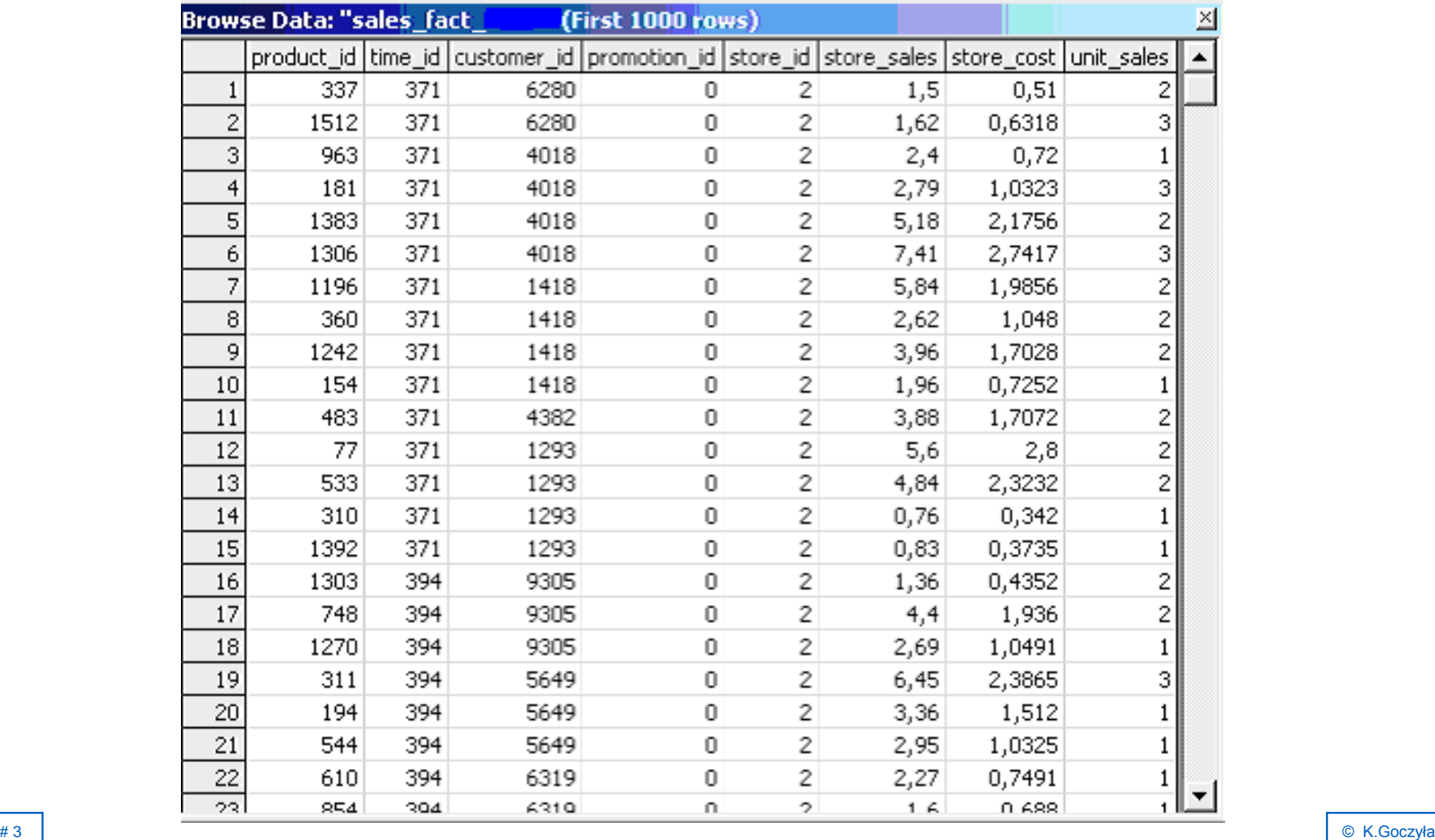

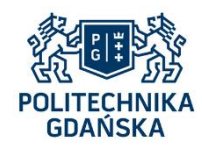

## **Przykładowa hurtownia danych Sales – zawartość tabeli wymiaru Time**

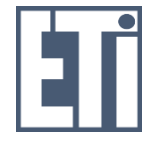

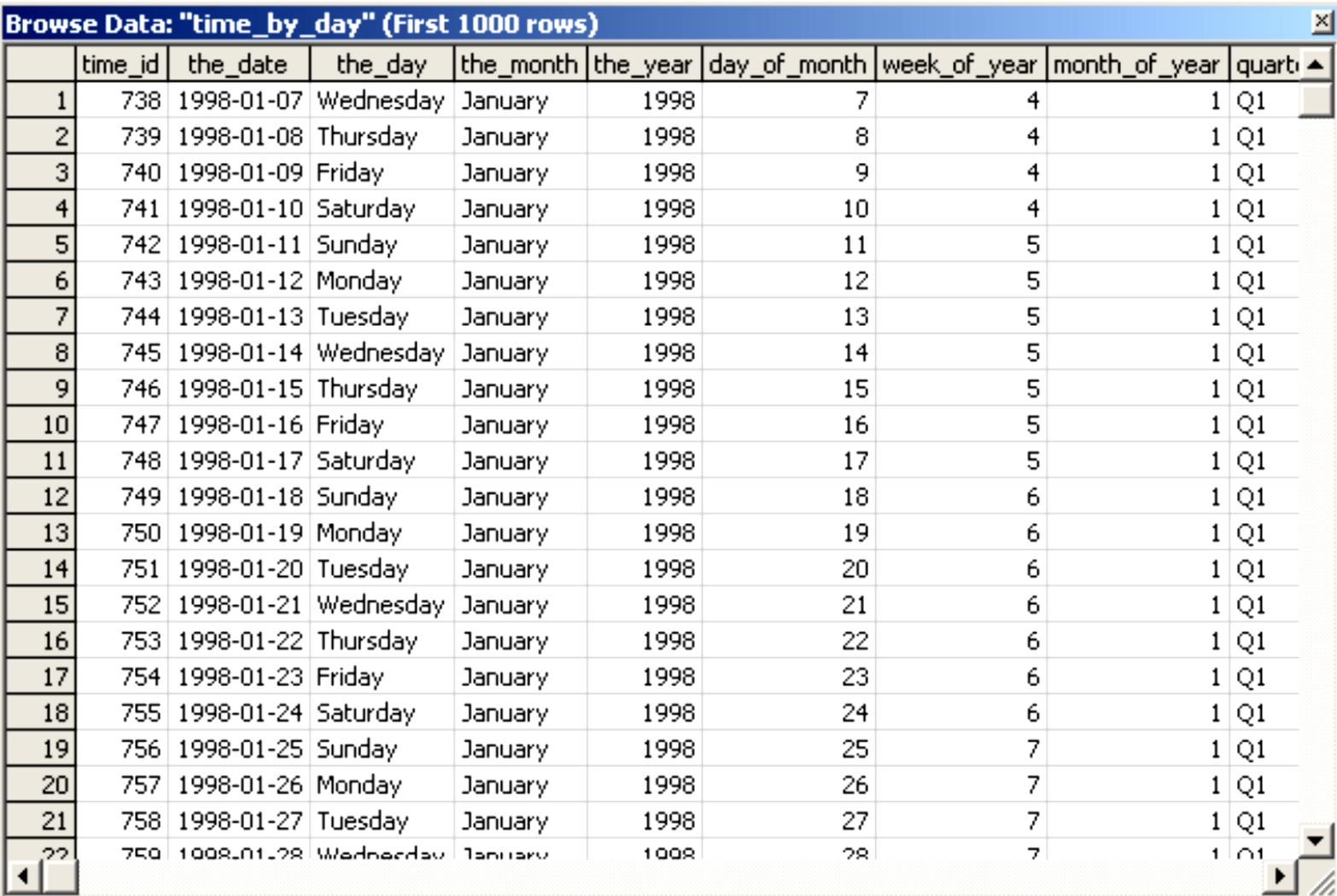

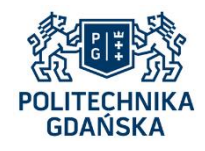

## **Przykładowa hurtownia danych Sales – zawartość tabel wymiaru Product**

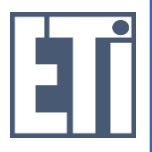

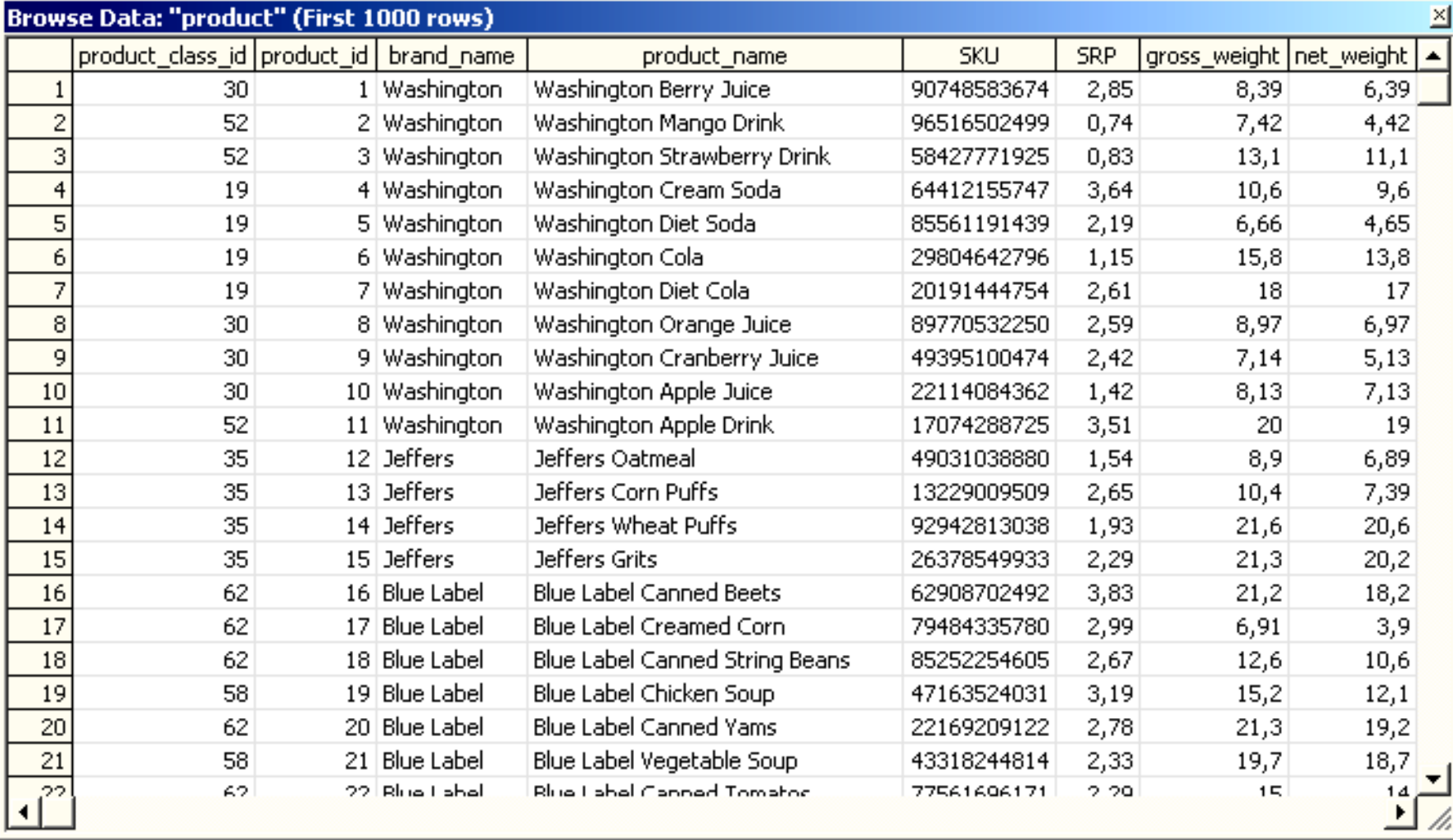

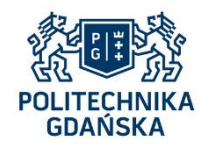

### **Przykładowa hurtownia danych Sales – zawartość tabel wymiaru Product**

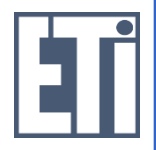

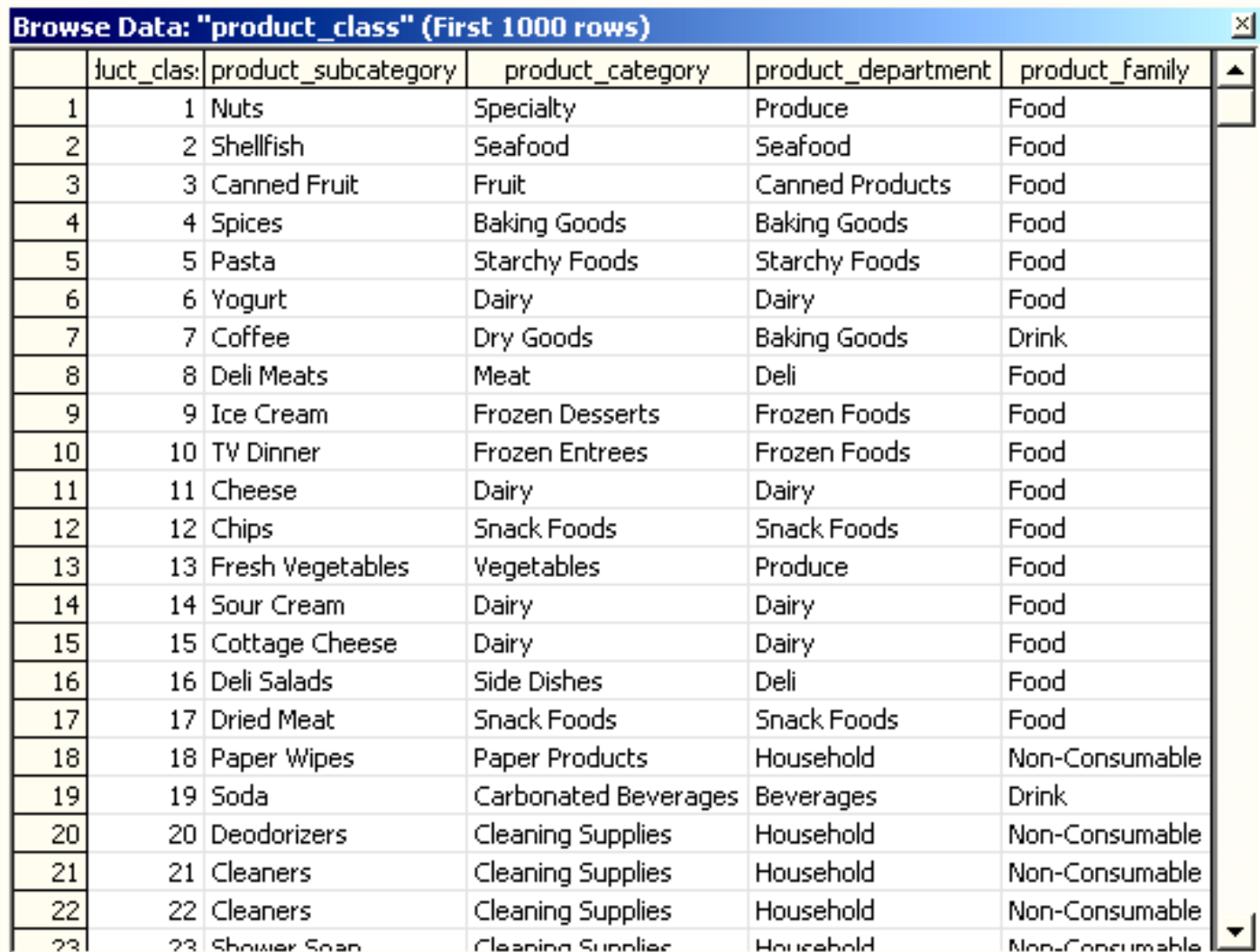

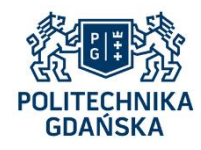

### **Przykładowa hurtownia danych Sales – zawartość tabeli wymiaru Store**

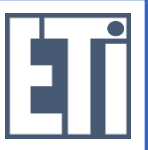

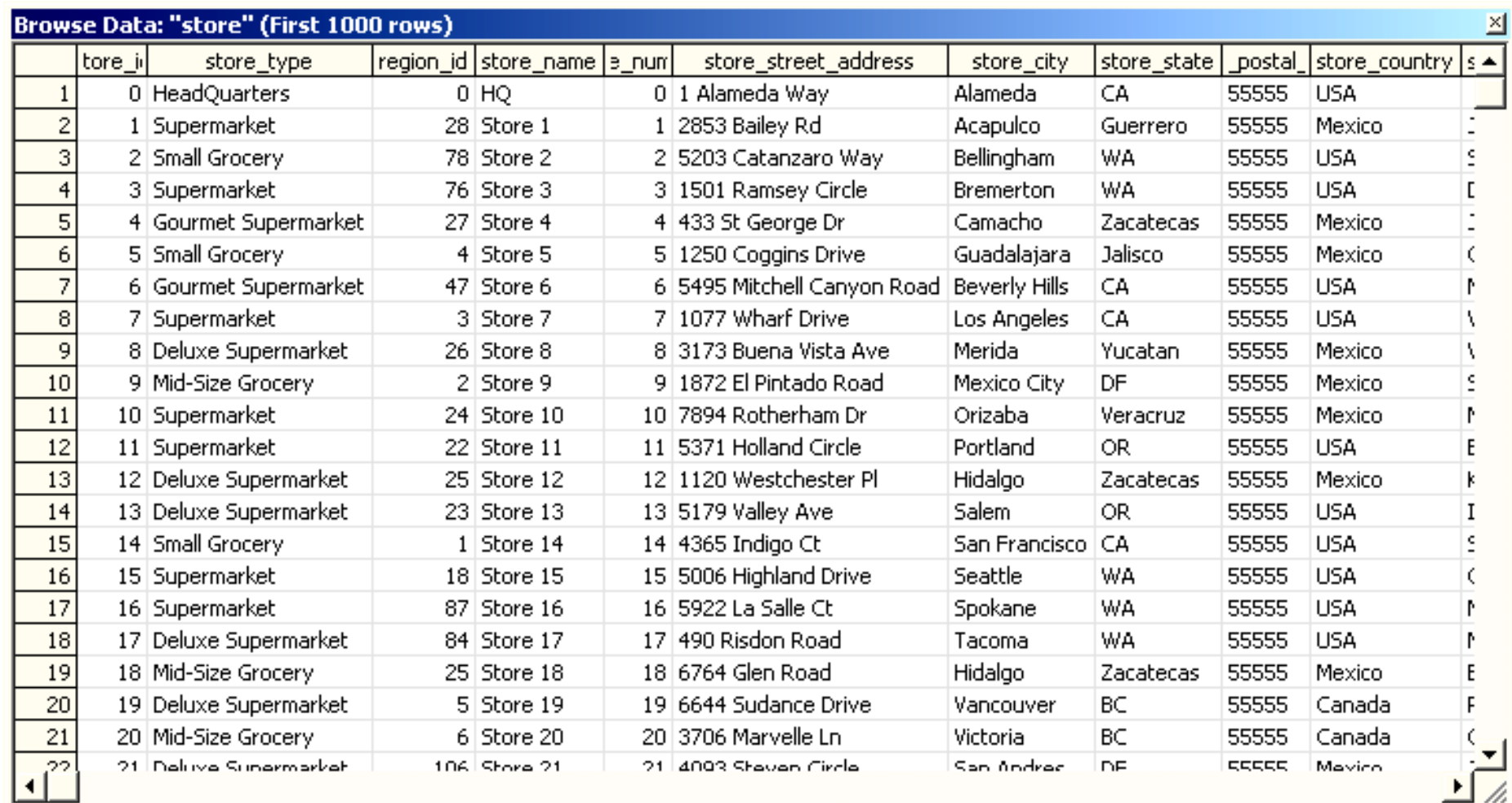

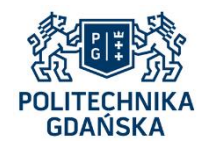

### **Przykładowa hurtownia danych Sales – zawartość tabeli wymiaru Promotions**

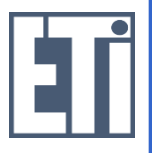

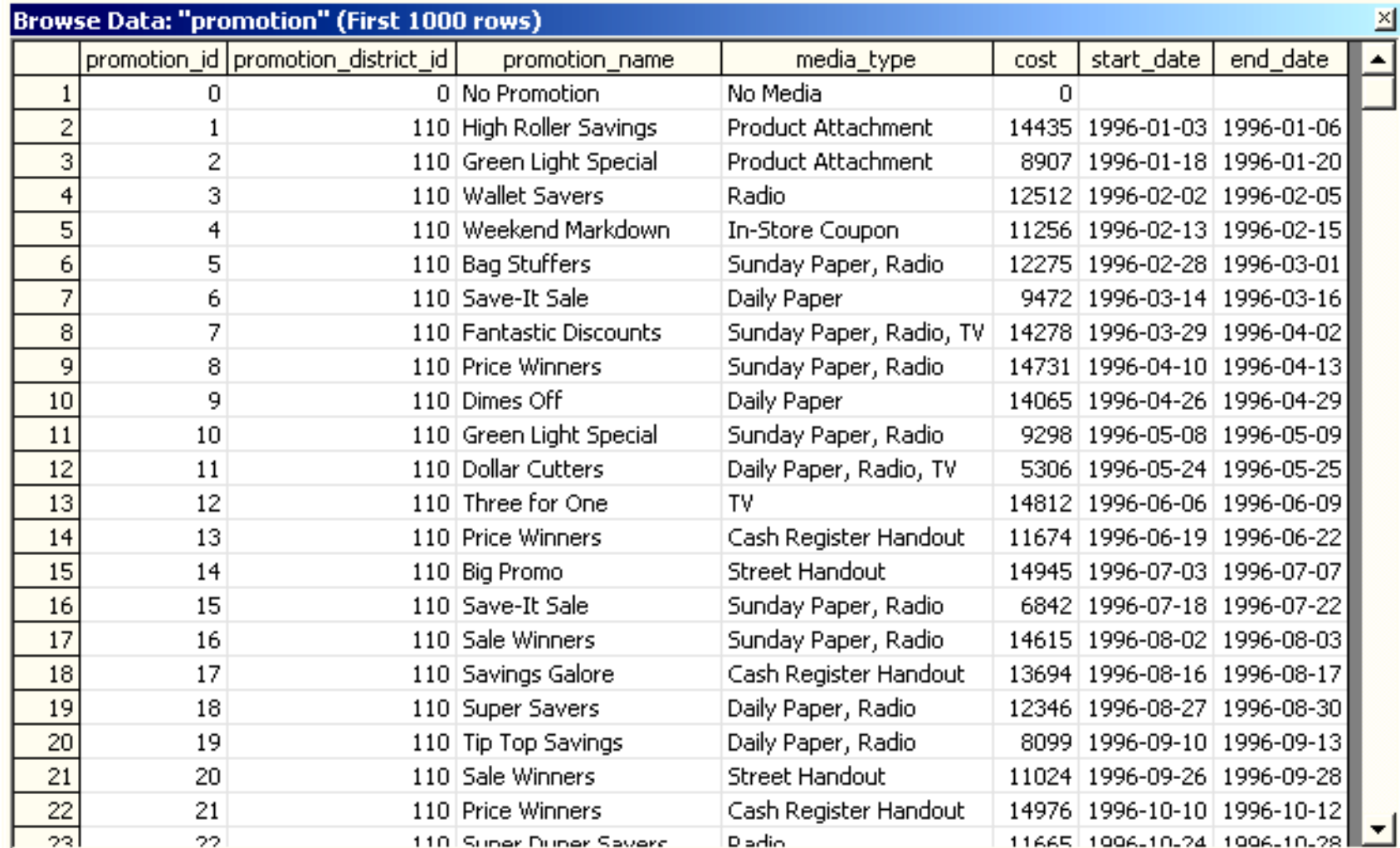

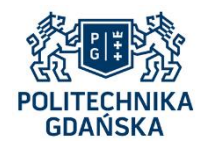

### **Przykładowa hurtownia danych Sales – zawartość tabeli wymiaru Customers**

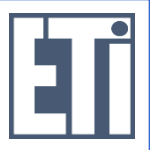

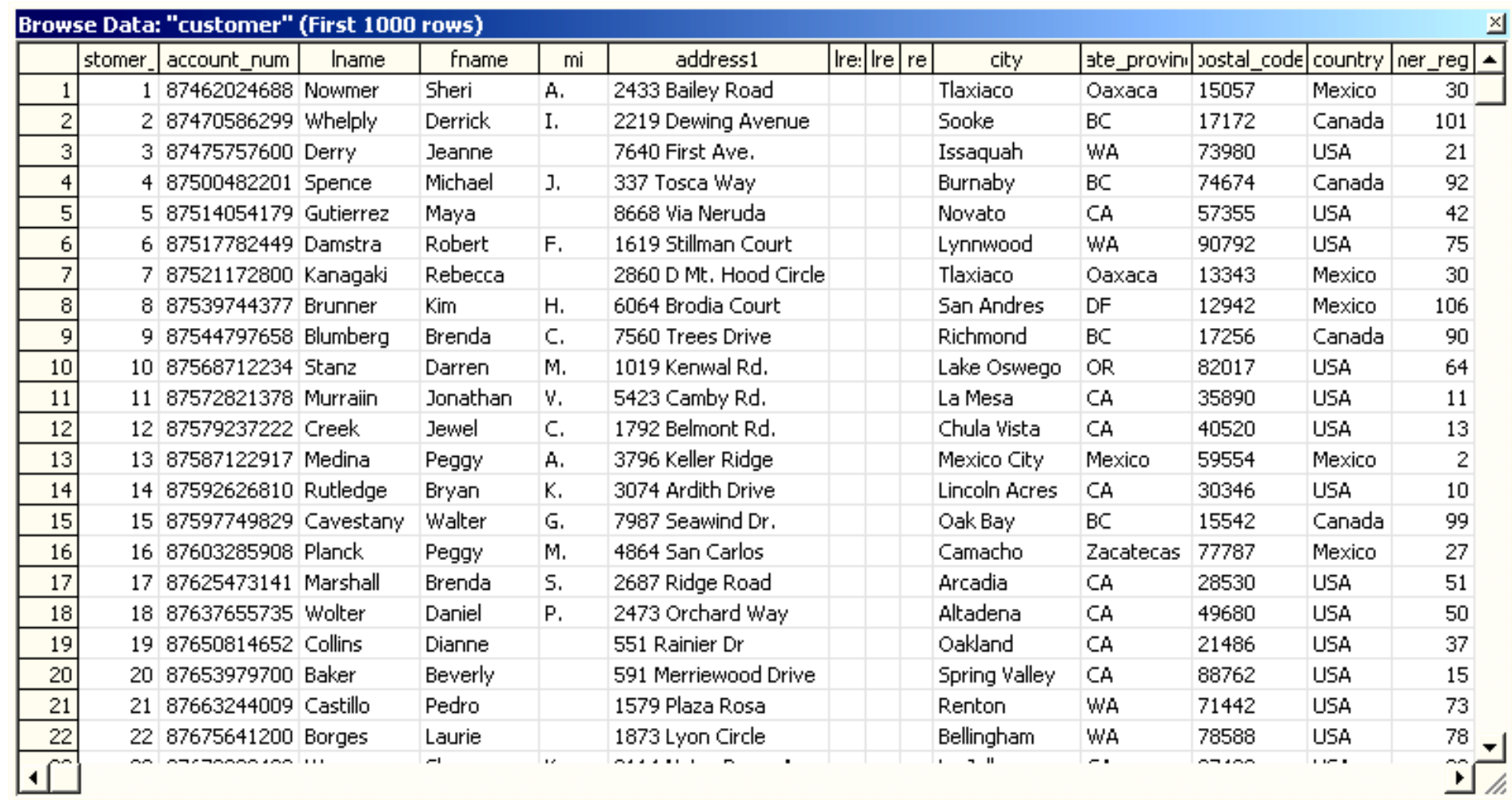

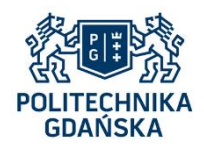

## **Przykładowa hurtownia danych Sales – wymiary kostki Sales**

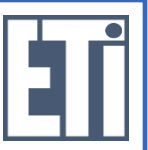

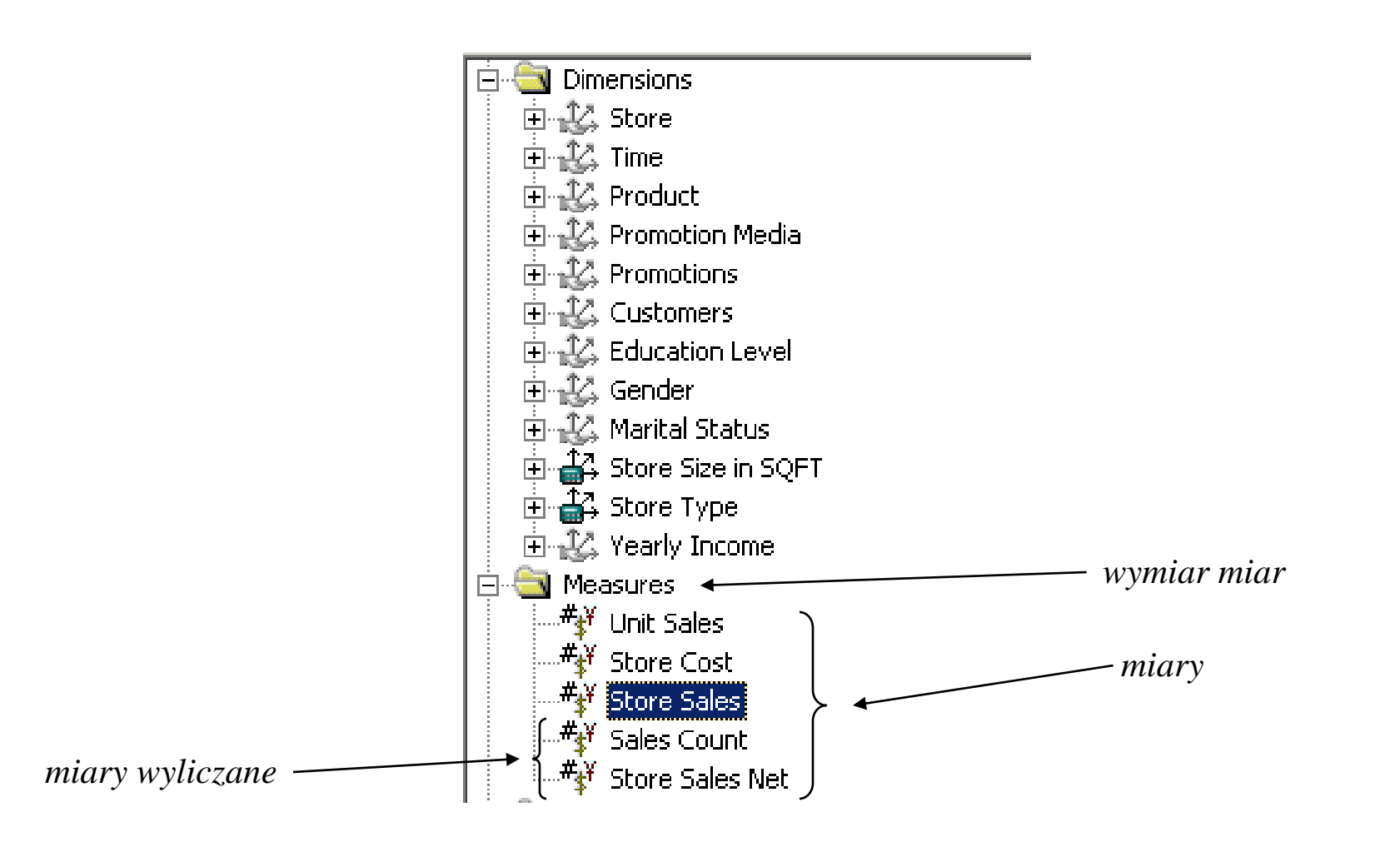

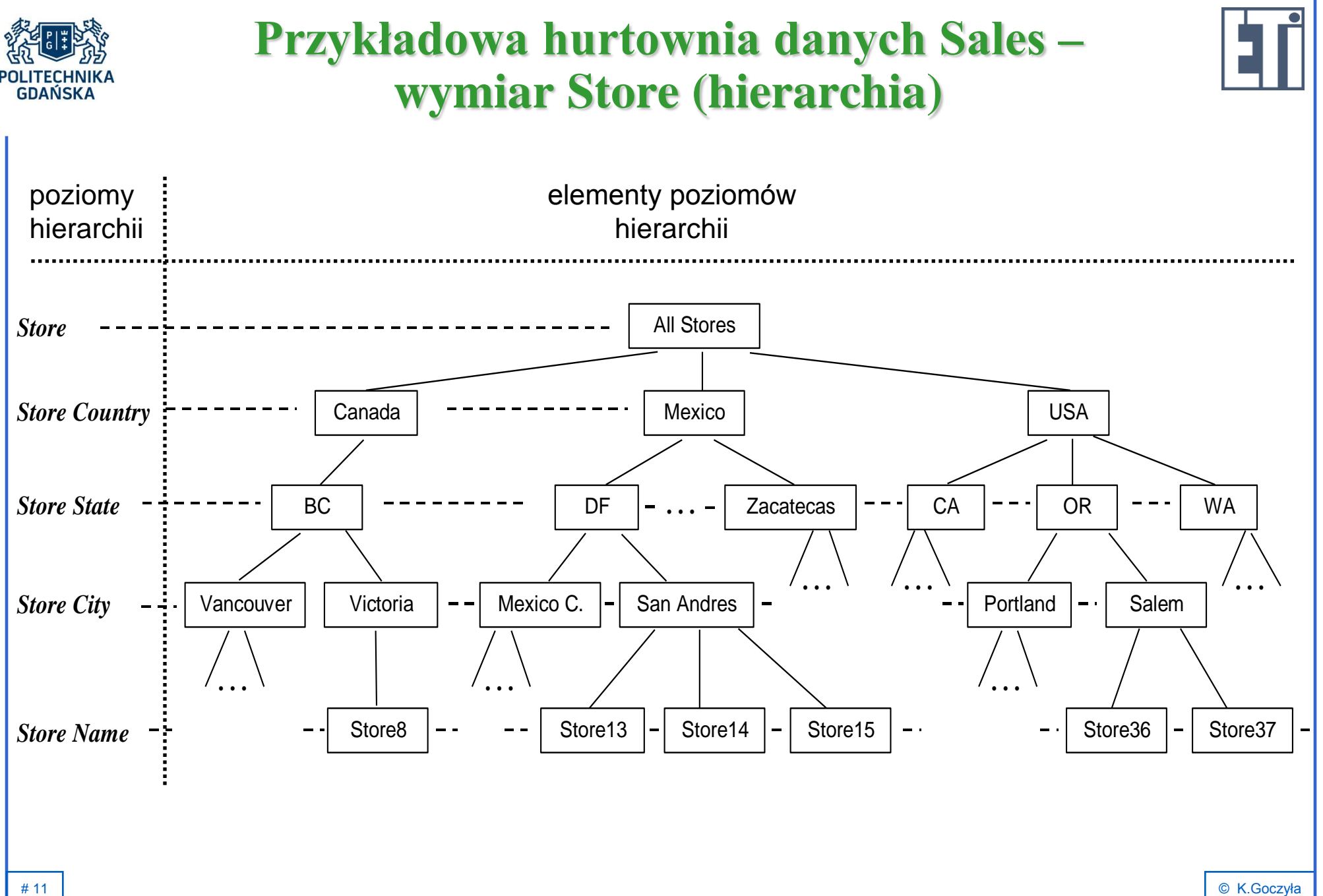

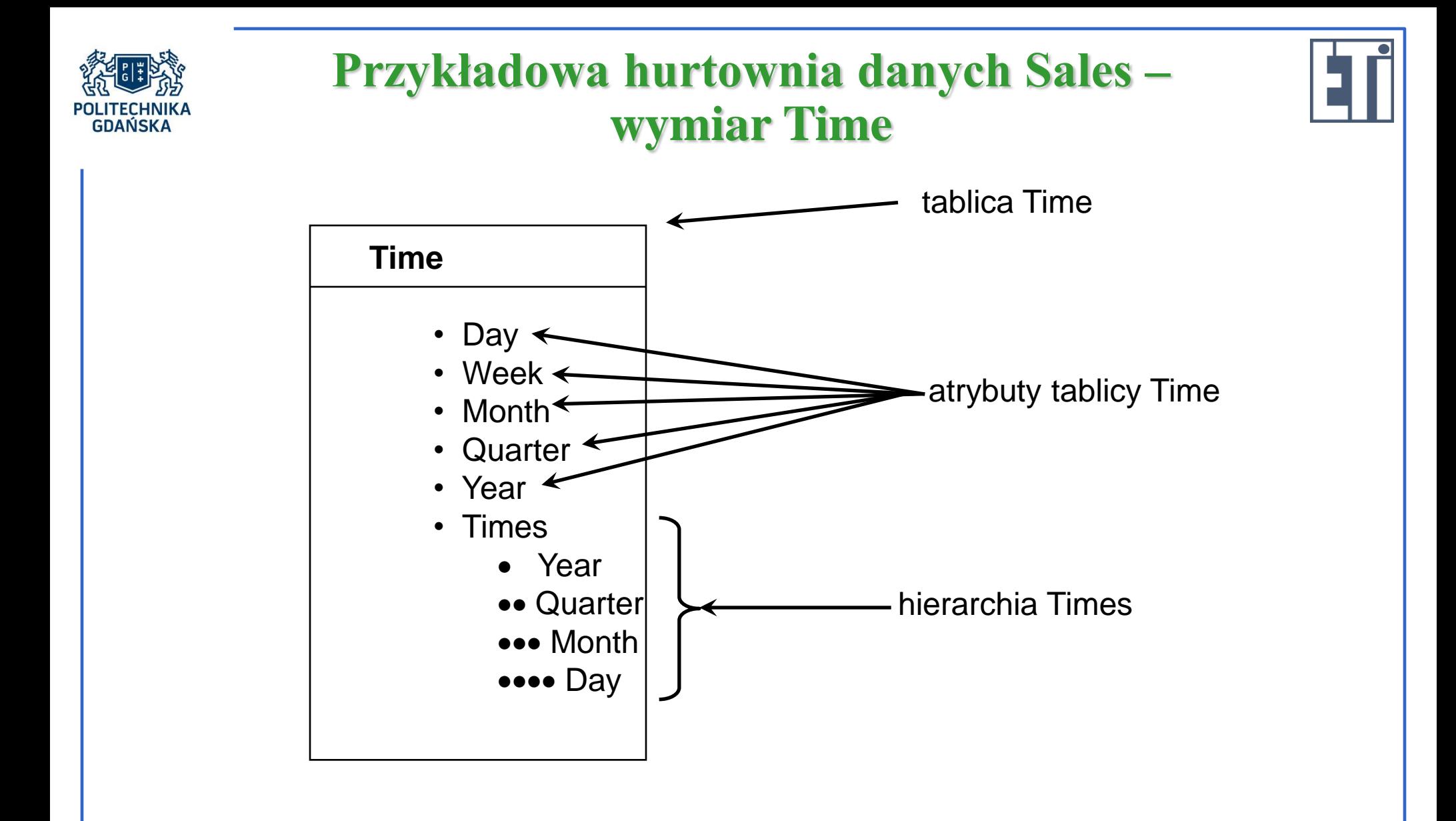

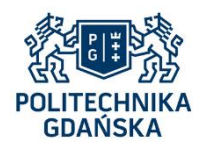

## **Przykładowa hurtownia danych Sales – wymiar Store (hierarchia)**

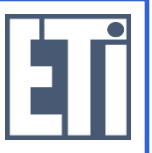

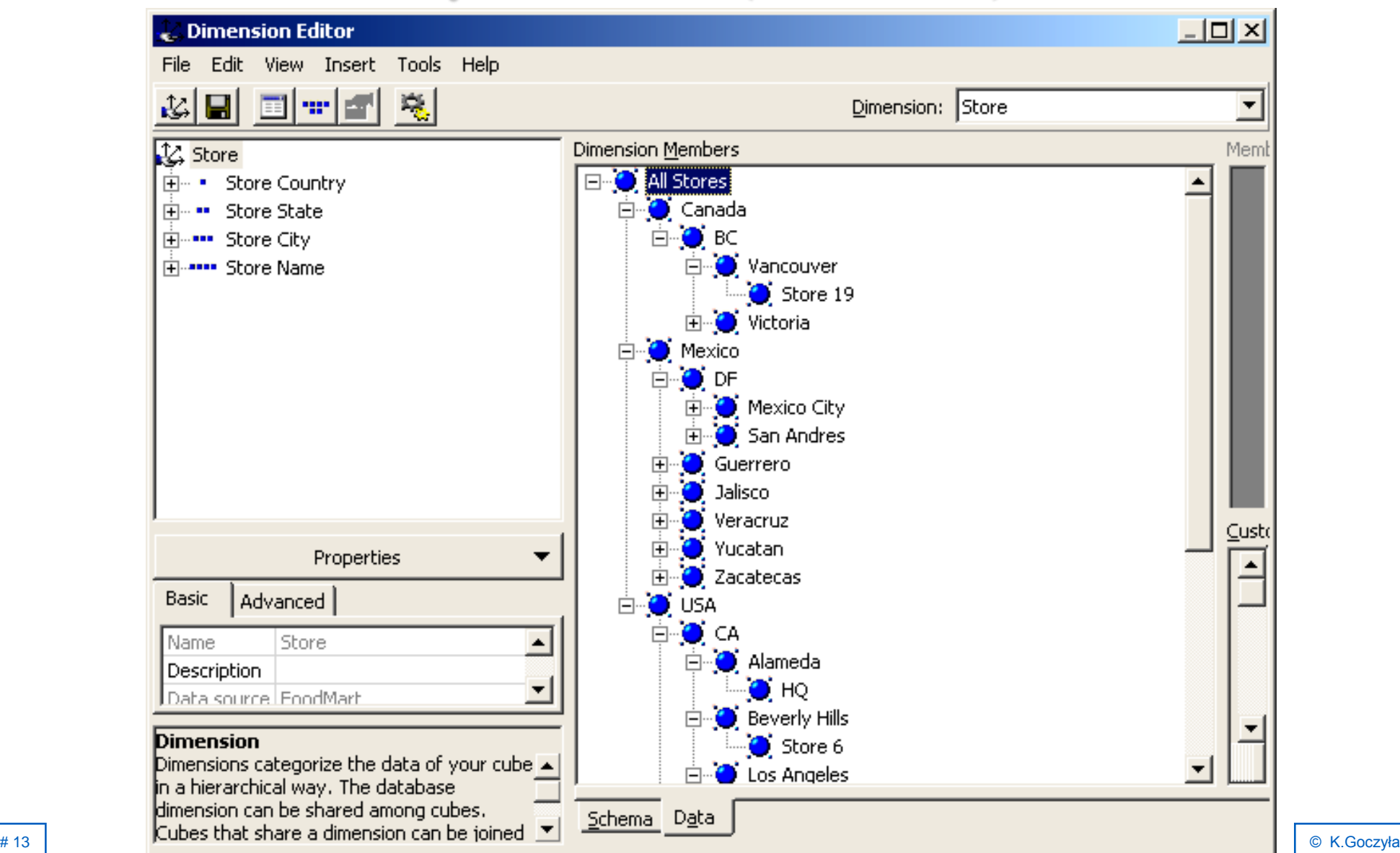

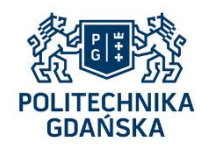

## **Przykładowa hurtownia danych Sales – wymiar Customers (hierarchia)**

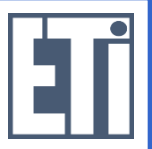

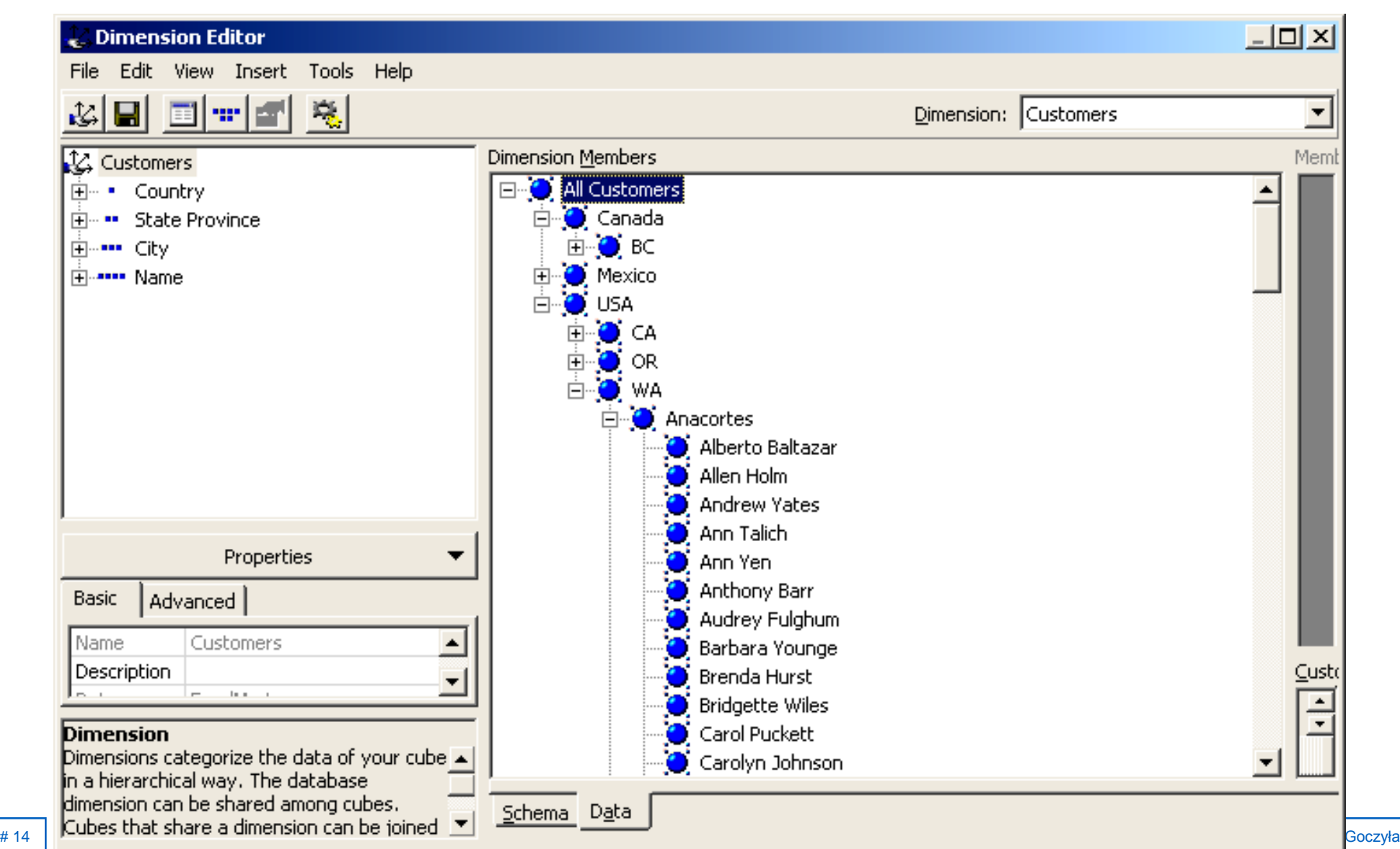

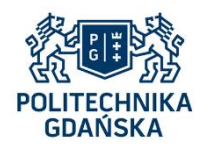

## **Przykładowa hurtownia danych Sales – wymiar Product (hierarchia)**

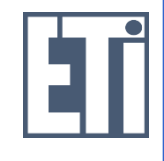

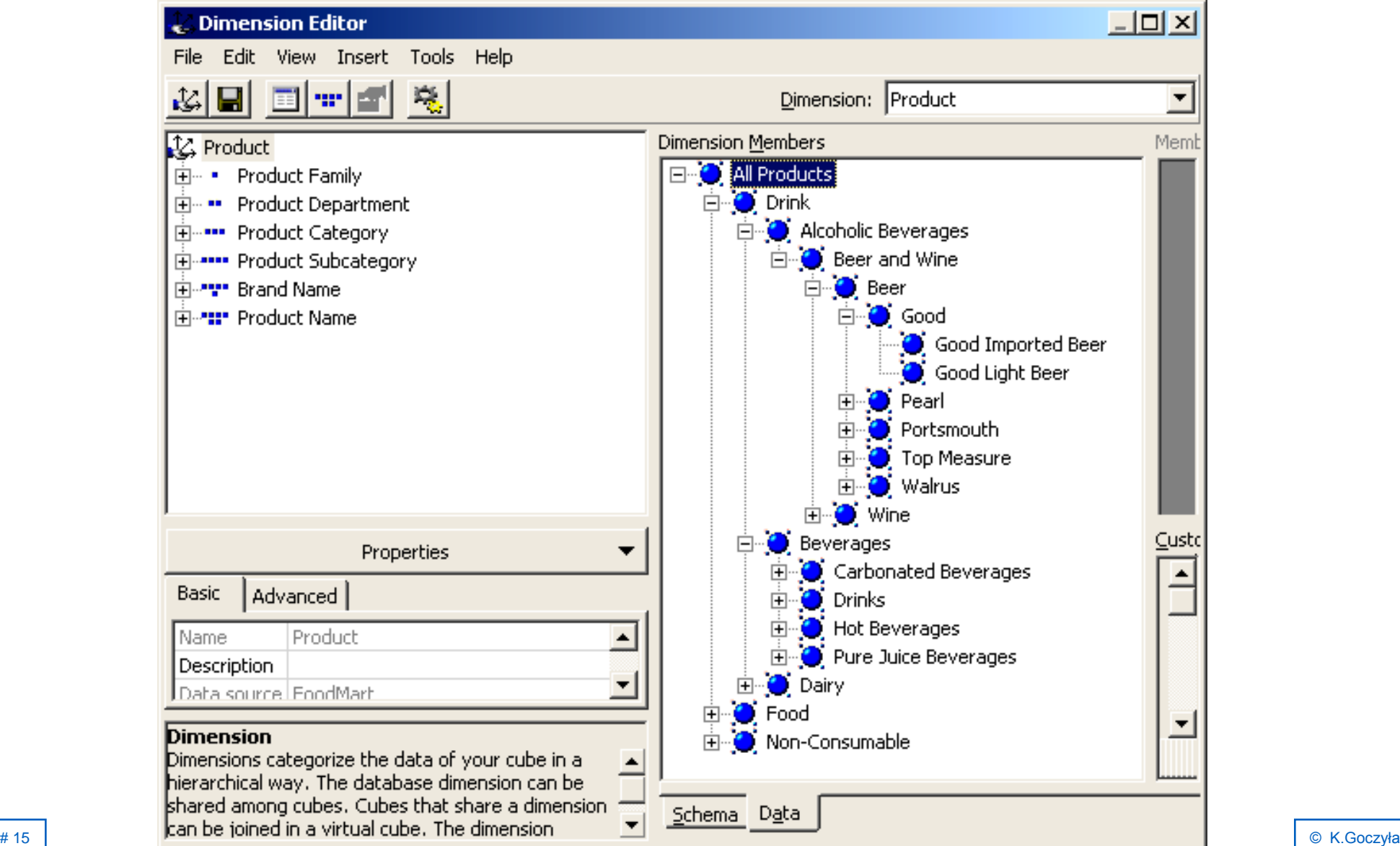

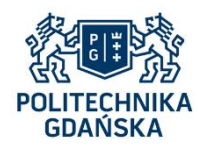

## **Przykładowa hurtownia danych Sales – wymiary kategoryjne**

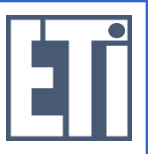

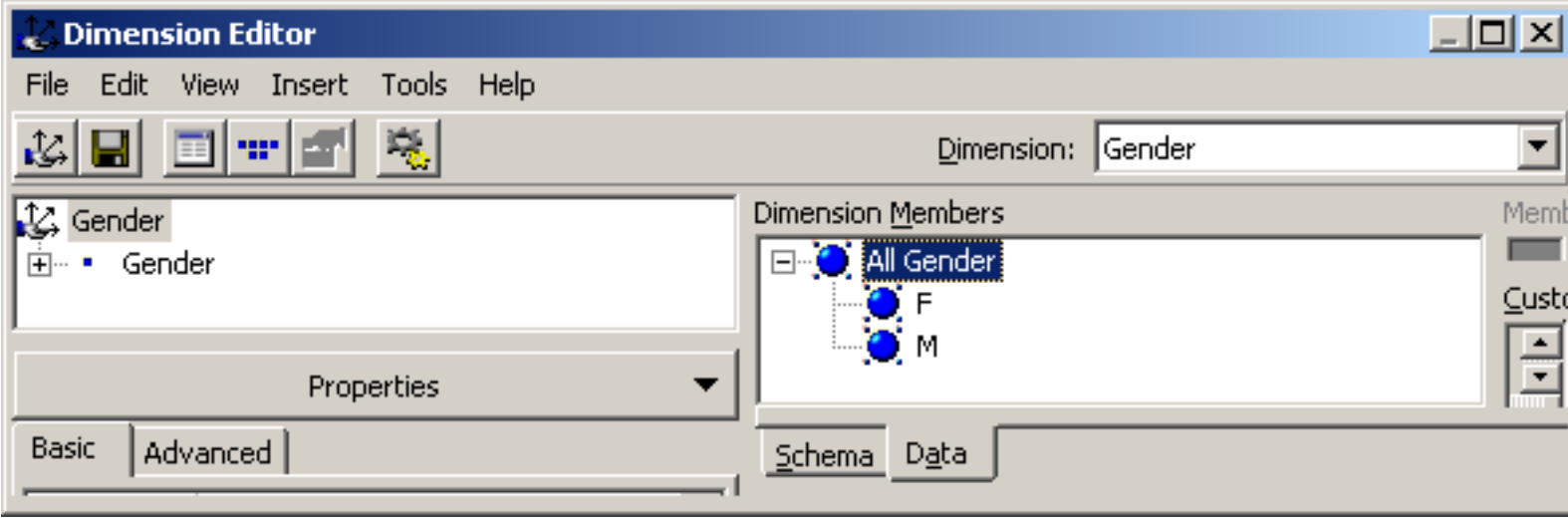

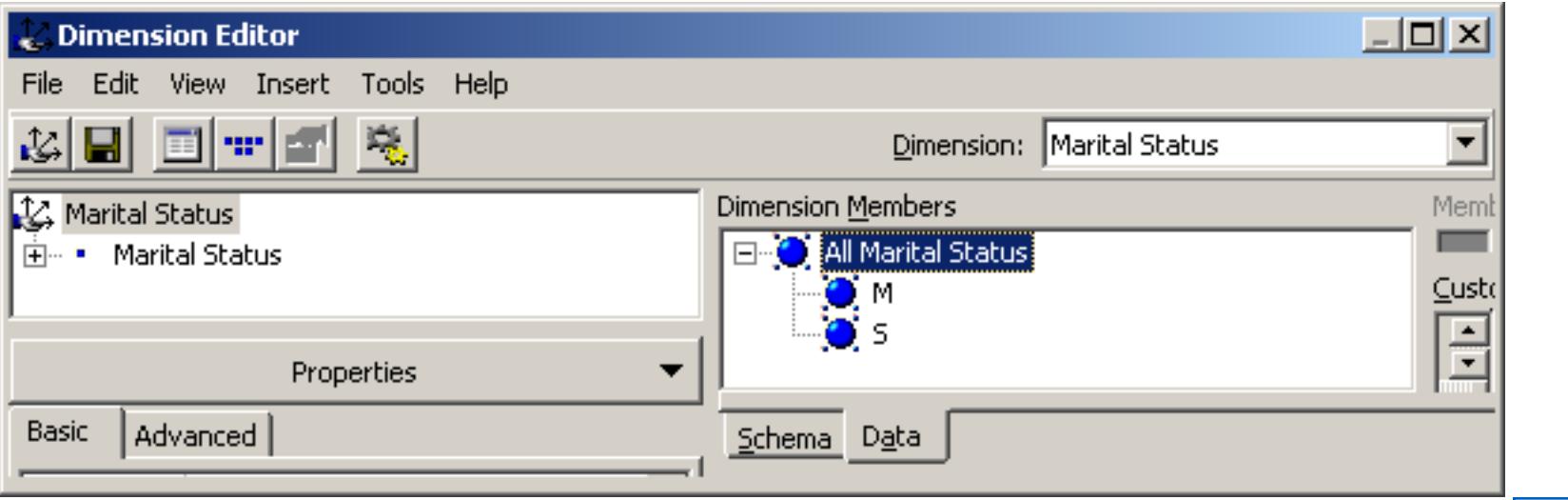

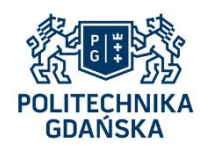

## **Przykładowa hurtownia danych Sales – miary wyliczane**

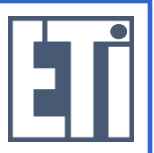

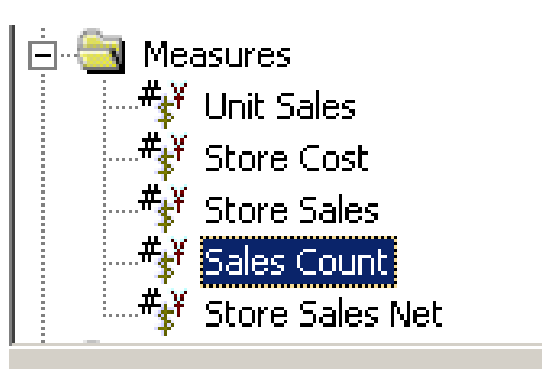

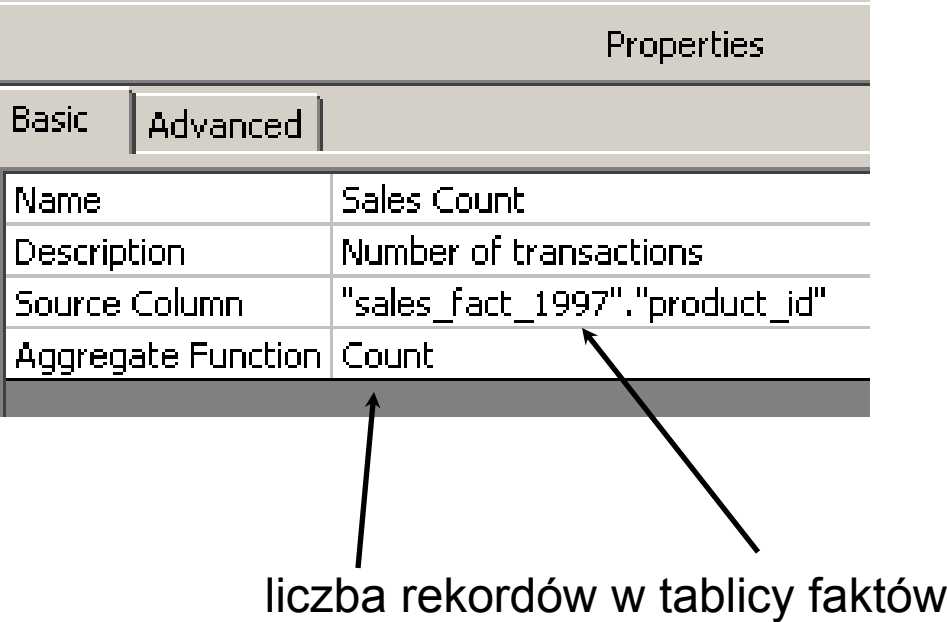

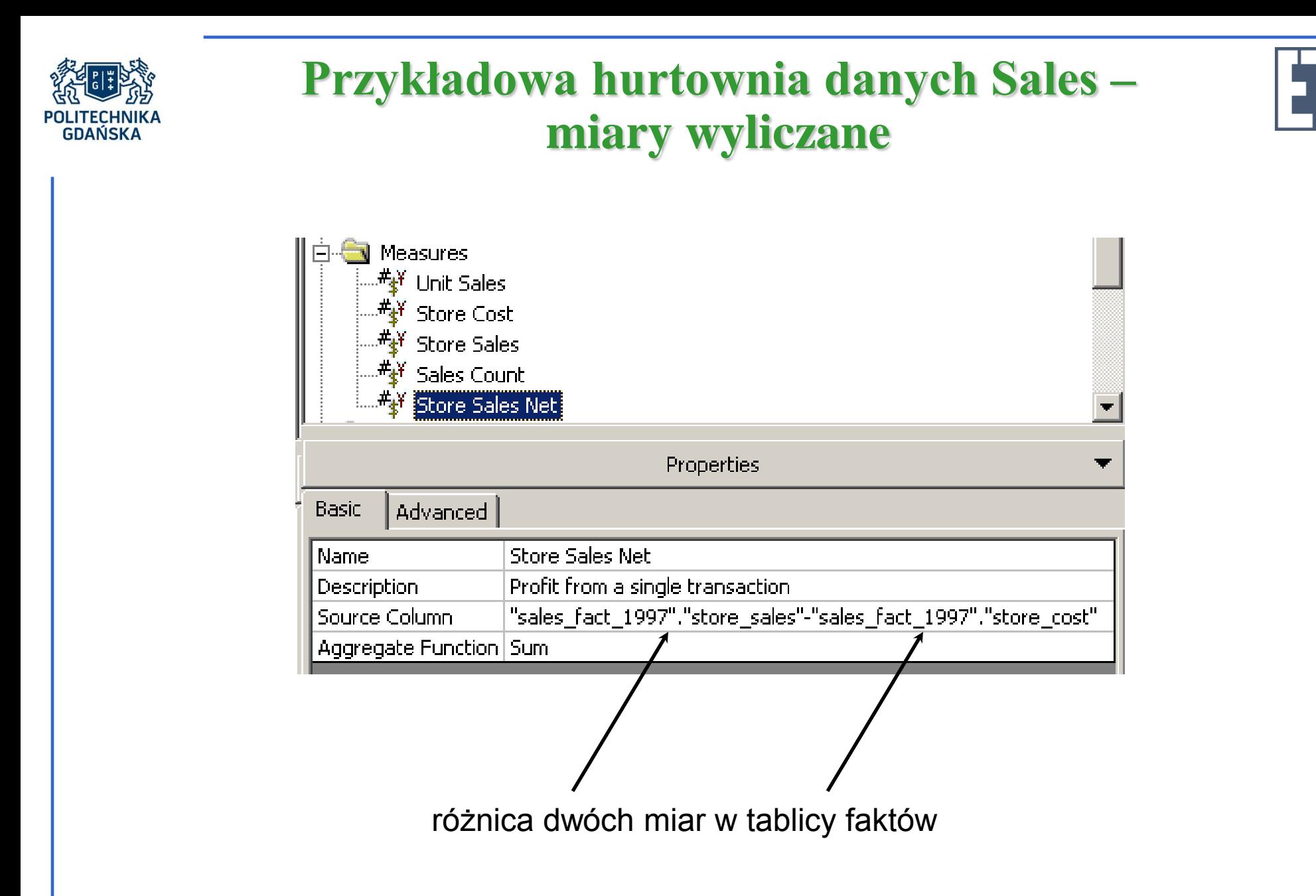

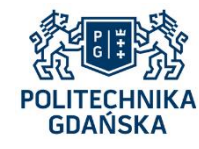

## **Składniki instrukcji MDX**

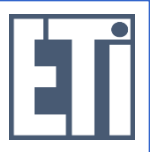

#### • **Liczba**

Liczba dowolnego typu. Na liczbach można wykonywać typowe działania arytmetyczne.

Przykłady: 34 1.56

#### • **Łańcuch**

Sekwencja znaków ujęta w cudzysłów pojedynczy.

Przykłady: 'To jest łańcuch' '[Time].[Year]'

#### • **Element wymiaru**

Dowolna wartość atrybutu wymiaru. Elementy wymiaru mogą występować w wyrażeniach (zwanych wyrażeniami członkowskimi) zwracających inne elementy wymiaru.

Przykłady: [Time].[Year].[2008]

 [Store].[Store Country].[USA] [Store].[All Stores].[USA] [Product].[All Products].[Drink].[Dairy].[Dairy].[Milk].[Gorilla].[Gorilla 1% Milk] [Product].[Product Name].[Gorilla 1% Milk]

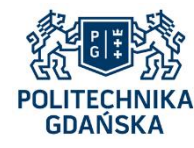

## **Składniki instrukcji MDX**

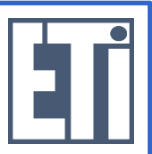

• **Ciąg**

Zbiór elementów z różnych wymiarów, przy czym każdy wymiar może mieć w tym zbiorze tylko jeden element. Ciąg reprezentuje jednoznacznie pozycje na osiach kostki.

Przykłady: ( [Time].[Year].[2007] )

( [Time].[Year].[2008], [Store].[All Stores].[USA])

( [Time].[Year].[2008], [Store].[All Stores].[USA], [Product].[All Products].[Drink])

#### • **Zestaw**

Zbiór elementów wymiaru lub ciągów.

Przykłady: { ( [Time].[Year].[2007], [Store].[All Stores].[USA] ), ( [Time].[Year].[2008], [Store].[All Stores].[USA] ) }

{ ( [Measures].[Unit Sales], [Measures].[Store Sales] ) };

{ ( [Product].[All Products].[Drink].[Dairy] ) } *albo*

{ [Product].[All Products].[Drink].[Dairy] }

{ [Product].[Product Family].Members }

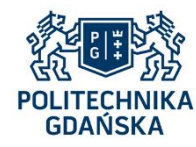

# **Postać podstawowej instrukcji SELECT**

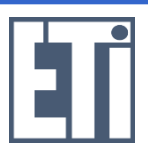

• Ogólna postać podstawowej instrukcji MDX SELECT:

### **SELECT <***specyfikacja\_osi\_1***>, <***specyfikacja\_osi\_2***>, ... FROM <***specyfikacja\_kostki***> WHERE <***specyfikacja\_przekroju***>**

- Specyfikacją osi jest zestaw.
- Specyfikacja kostki to nazwa kostki OLAP, z której pobierane są dane.
- Specyfikacja przekroju to ciąg wyznaczający fragment kostki, którego dotyczy zapytanie (element opcjonalny)
- Osie: COLUMNS, ROWS, PAGES, SECTIONS, CHAPTERS. Zwykle występują tylko dwie pierwsze osie, odpowiadające tabelarycznej reprezentacji wyniku instrukcji.

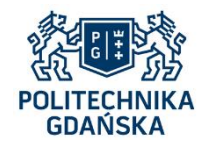

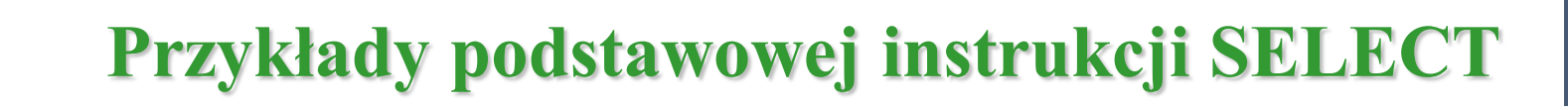

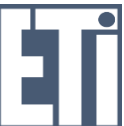

#### Przykład 1:

SELECT { [Measures].[Unit Sales] } ON COLUMNS, { [Time].[Year].Members } ON ROWS FROM Sales

Wynik:

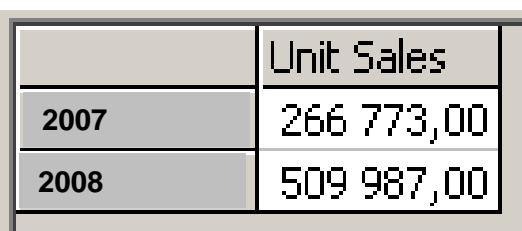

To samo:

SELECT

 { [Measures].[Unit Sales] } ON COLUMNS, { [Time].[2007], [Time].[2008] } ON ROWS FROM Sales

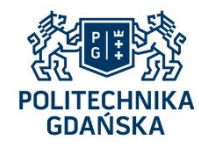

Przykład 2: Drążenie danych z przykładu 1.

**SELECT**  { [Measures].[Unit Sales] } ON COLUMNS, { [Time].[Quarter].Members } ON ROWS FROM Sales

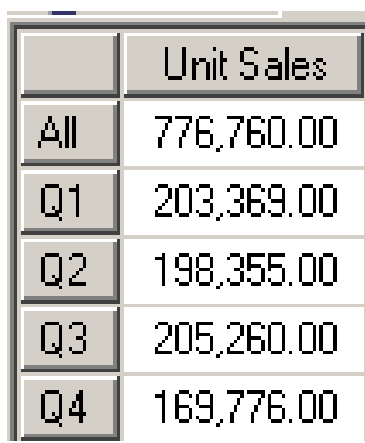

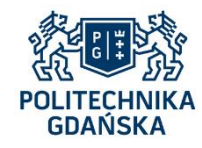

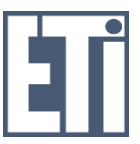

Przykład 3: Dane tylko dla jednego elementu hierarchii Times.

SELECT { [Measures].[Unit Sales] } ON COLUMNS, { [Times].[2007].[Q1] } ON ROWS FROM Sales

Wynik:

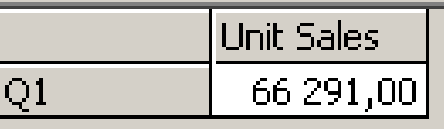

Przykład 4: Dane tylko dla jednego elementu hierarchii Times, na niższym poziomie.

**SELECT**  { [Measures].[Unit Sales] )} ON COLUMNS, { [Times].[2007].[Q1].[2] } ON ROWS FROM Sales

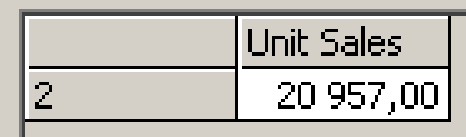

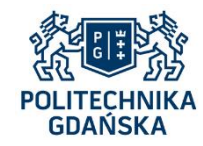

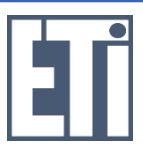

Przykład 5: Dane dla wszystkich potomków elementu wymiaru na wskazanym poziomie tego wymiaru.

*Źle:*

SELECT

{ [Measures].[Unit Sales] } ON COLUMNS,  $\{$  [Times].[2007].[Quarter].Members  $\}$  ON ROWS FROM Sales

*Błąd: Brak elementu hierarchii* [Times].[2007].[Quarter]

*Dobrze:*

SELECT

{ [Measures].[Unit Sales] } ON COLUMNS,

 { Descendants( [Times].[2007], [Times].[Quarter] ) } ON ROWS FROM Sales

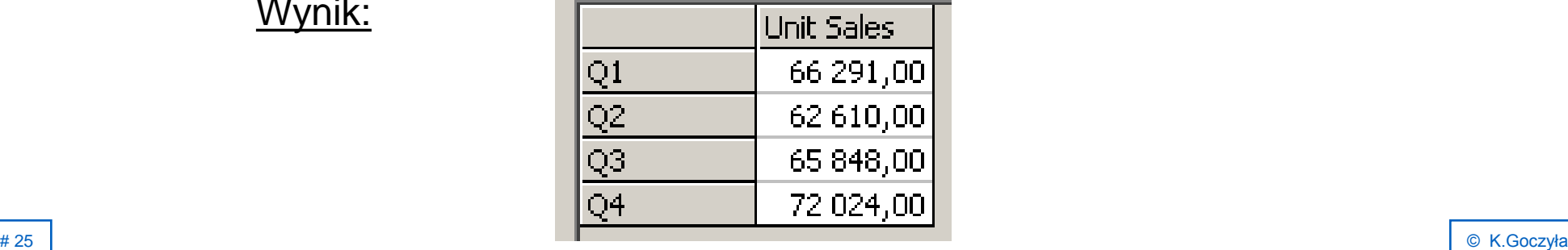

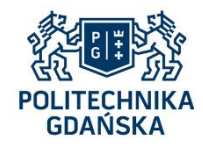

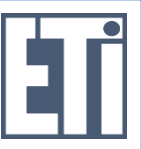

Przykład 6: Dane dla danego rodzaju produktu w USA w r. 2007.

SELECT { [Measures].[Unit Sales] } ON COLUMNS, { ( [Customers].[All Customers].[USA], [Product].[All Products].[Food] ) } ON ROWS FROM Sales WHERE ( [Time].[Year].[2007] )

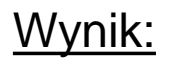

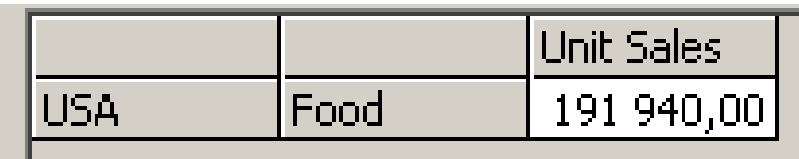

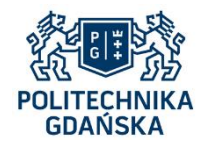

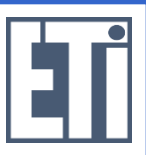

Przykład 7: Jak przykład 6, ale dla wszystkich trzech rodzajów produktów.

SELECT

{ [Measures].[Unit Sales] } ON COLUMNS,

{ ( [Customers].[All Customers].[USA],

[Products].[All Products].[Food] ),

( [Customers].[All Customers].[USA],

[Product].[All Products].[Drink] ),

( [Customers].[All Customers].[USA],

[Product].[All Products].[Non-Consumable] ) } ON ROWS

FROM Sales

WHERE ( [Time].[Year].[2007] )

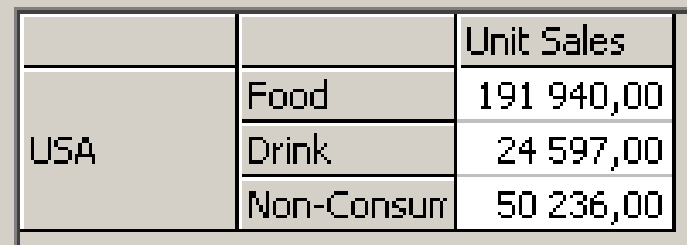

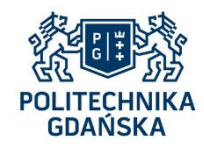

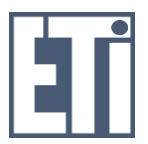

Inny zapis zapytania z przykładu 7:

### SELECT

- { [Measures].[Unit Sales] } ON COLUMNS,
- { ( [Customer].[Country].[USA],

[Product].[Product Family].[Food] ),

( [Customer].[Country].[USA],

[Product].[Product Family].[Drink] ),

( [Customer].[Country].[USA],

[Product].[Product Family].[Non-Consumable] ) } ON ROWS

FROM Sales

WHERE ( [Time].[Year].[2007] )

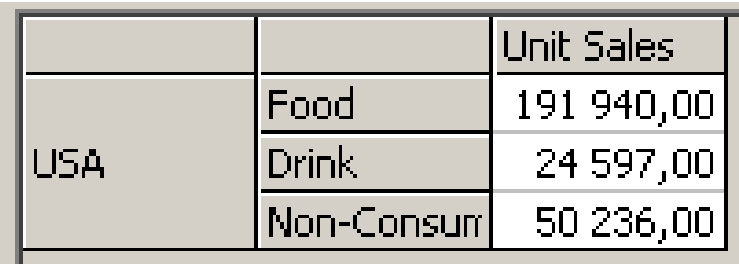

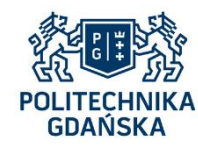

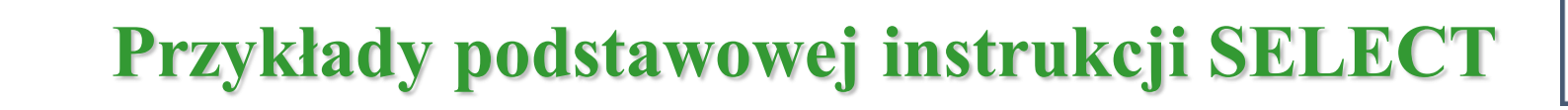

Inna wersja:

#### SELECT

- { [Measures].[Unit Sales] } ON COLUMNS,
- { ( [Time].[Year].[2007], [Customers].[Country].[USA], [Product].[Product Family].[Food] ),
	- ( [Time]. [Year].[2007], [Customers].[Country].[USA],
		- [Product].[Product Family].[Drink] ),
	- ( [Time]. [Year].[2007], [Customers].[Country].[USA],
- [Product].[Product Family].[Non-Consumable] ) } ON ROWS FROM Sales

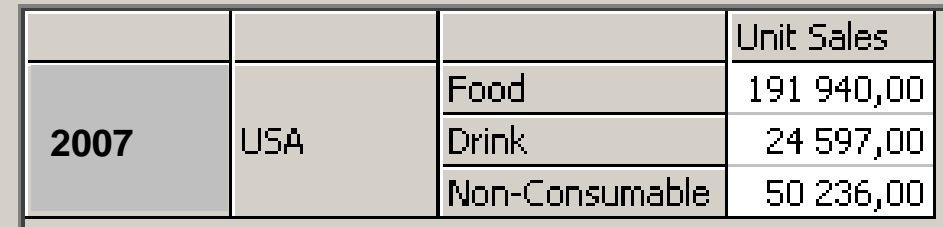

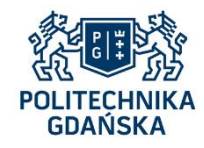

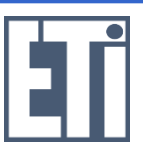

Przykład 8: jak przykład 7, ale dla lat 2007 i 2008

#### SELECT

- { [Measures].[Unit Sales] } ON COLUMNS,
- { ( [Time].[Year].[2007], [Customer].[Country].[USA], [Product].[Product Family].[Food] ),
	- ( [Time].[Year].[2007], [Customer].[Country].[USA], [Product].[Product Family].[Drink] ),
	- ( [Time].[Year].[2007], [Customer].[Country].[USA], [Product].[Product Family].[Non-Consumable] ),
	- ( [Time].[Year].[2008], [Customer].[Country].[USA], [Product].[Product Family].[Food] ),
	- ( [Time].[Year].[2008], [Customer].[Country].[USA], [Product].[Product Family].[Drink] ),
- ( [Time].[Year].[2008], [Customer].[Country].[USA], [Product].[Product Family].[Non-Consumable] ) } ON ROWS

FROM Sales

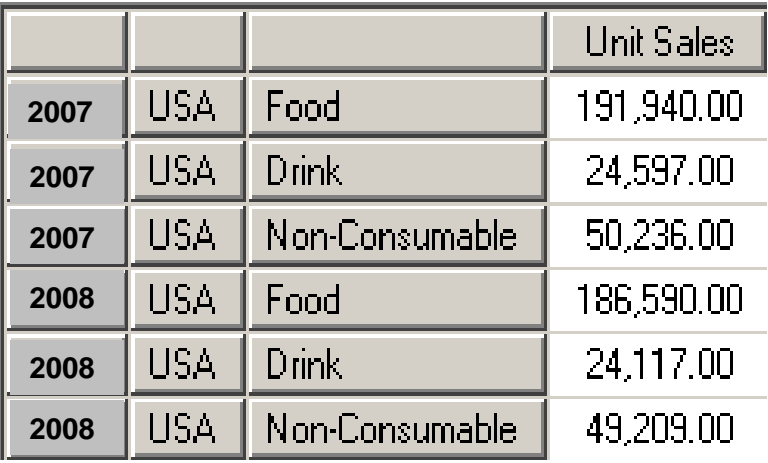

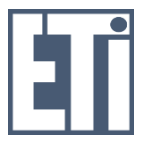

Przykład 9: Jak przykład 8, ale dodatkowo z uwzględnieniem Kanady.

#### **SELECT**

POLITECHNIKA **GDAŃSKA** 

> { [Measures].[Unit Sales] } ON COLUMNS, { ( [Time].[Year].[2007], [Customer].[Country].[USA], [Product].[Product Family].[Food] ), ( [Time].[Year].[2007], [Customer].[Country].[USA], [Product].[Product Family].[Drink] ), ( [Time].[Year].[2007], [Customer].[Country].[USA], [Product].[Product Family].[Non-Consumable] ), ( [Time].[Year].[2007], [Customer].[Country].[Canada], [Product].[Product Family].[Food] ), ( [Time].[Year].[2007], [Customer].[Country].[Canada], [Product].[Product Family].[Drink] ), ( [Time].[Year].[2007], [Customer].[Country].[Canada], [Product].[Product Family].[Non-Consumable] ), ( [Time].[Year].[2008], [Customer].[Country].[USA], [Product].[Product Family].[Food] ), ( [Time].[Year].[2008], [Customer].[Country].[USA], [Product].[Product Family].[Drink] ), ( [Time].[Year].[2008], [Customer].[Country].[USA], [Product].[Product Family].[Non-Consumable] ), ( [Time].[Year].[2008], [Customer].[Country].[Canada], [Product].[Product Family].[Food] ), ( [Time].[Year].[2008], [Customer].[Country].[Canada], [Product].[Product Family].[Drink] ),

( [Time].[Year].[2008], [Customer].[Country].[Canada], [Product].[Product Family].[Non-Consumable] ) } ON ROWS

FROM Sales

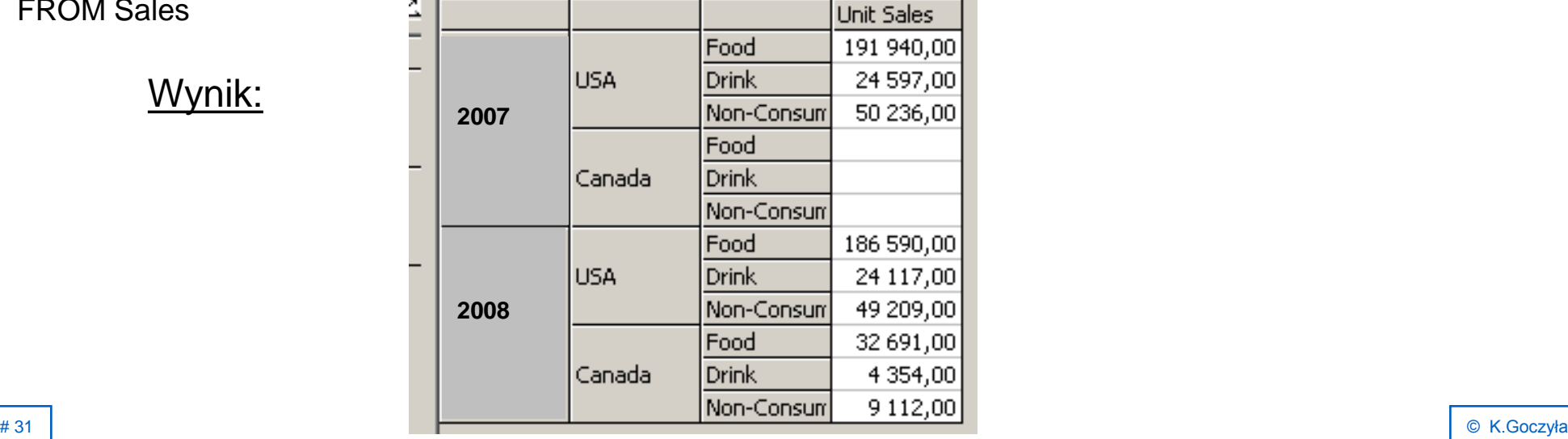

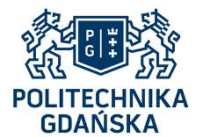

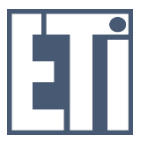

Przykład 10: Jak przykład 9, ale dodano miarę [Store Sales].

#### **SELECT**

- { [Measures].[Store Sales], [Measures].[Unit Sales] } ON COLUMNS,
- { ( [Time].[Year].[2007], [Customer].[Country].[USA], [Product].[Product Family].[Food] ),
	- ( [Time].[Year].[2007], [Customer].[Country].[USA], [Product].[Product Family].[Drink] ),
	- ( [Time].[Year].[2007], [Customer].[Country].[USA], [Product].[Product Family].[Non-Consumable] ),
	- ( [Time].[Year].[2007], [Customer].[Country].[Canada], [Product].[Product Family].[Food] ),
	- ( [Time].[Year].[2007], [Customer].[Country].[Canada], [Product].[Product Family].[Drink] ),
	- ( [Time].[Year].[2007], [Customer].[Country].[Canada], [Product].[Product Family].[Non-Consumable] ),
	- ( [Time].[Year].[2008], [Customer].[Country].[USA], [Product].[Product Family].[Food] ),
	- ( [Time].[Year].[2008], [Customer].[Country].[USA], [Product].[Product Family].[Drink] ),
	- ( [Time].[Year].[2008], [Customer].[Country].[USA], [Product].[Product Family].[Non-Consumable] ),
	- ( [Time].[Year].[2008], [Customer].[Country].[Canada], [Product].[Product Family].[Food] ),
	- ( [Time].[Year].[2008], [Customer].[Country].[Canada], [Product].[Product Family].[Drink] ),

( [Time].[Year].[2008], [Customer].[Country].[Canada], [Product].[Product Family].[Non-Consumable] ) } ON ROWS

FROM Sales

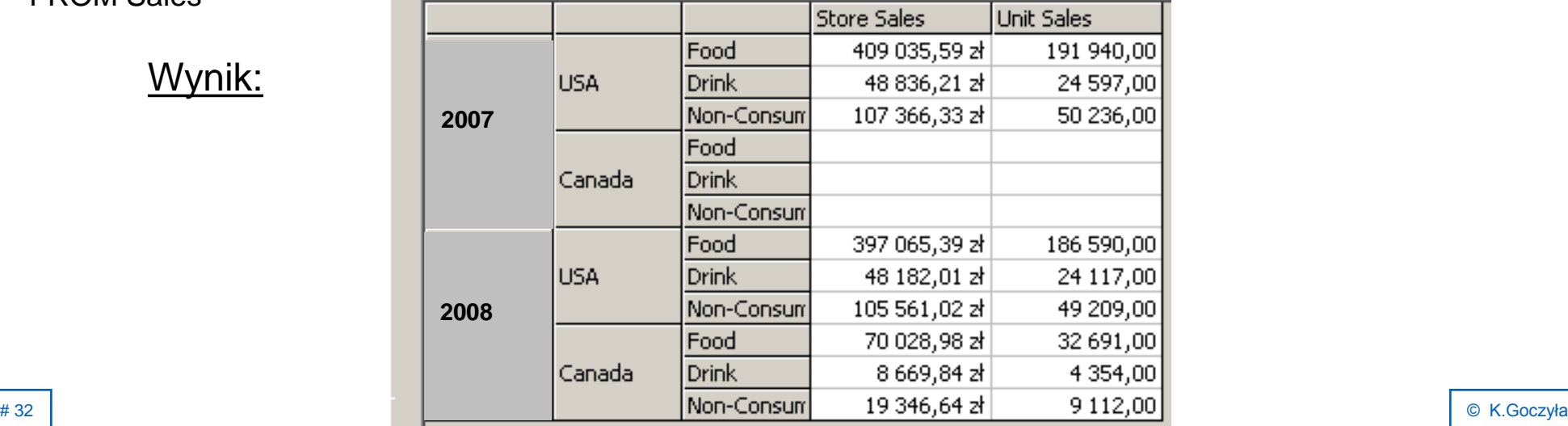

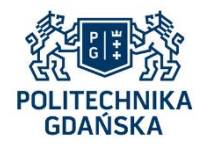

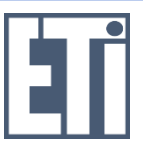

### Przykład 11: Użycie funkcji CrossJoin.

**SELECT** 

{ [Measures].[Store Sales], [Measures].[Unit Sales] } ON COLUMNS,

{ CrossJoin ( [Customers].[Country].Members,

[Product].[Product Family].Members ) } ON ROWS

FROM Sales

WHERE [Time].[Year].[2007]

CrossJoin wykonuje produkt kartezjański dwóch zestawów, dając w wyniku zestaw ciągów

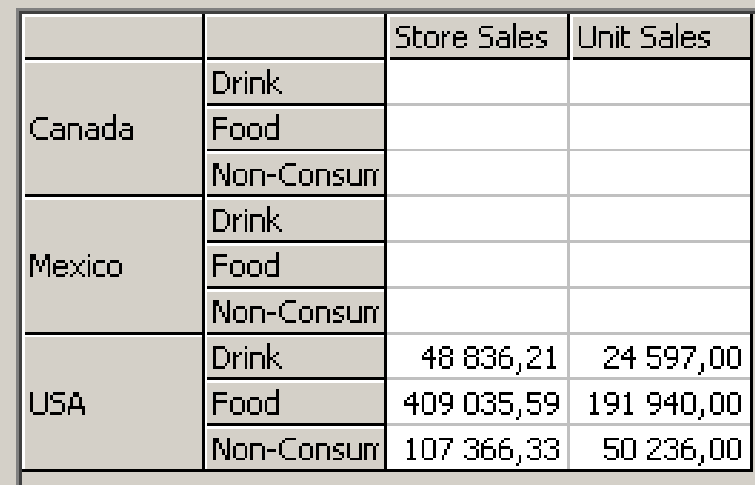

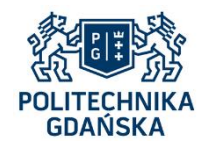

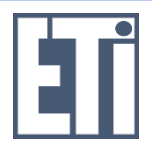

Przykład 12: Podobnie jak przykład 10, ale bez wartości pustych (NULL) w wyniku.

**SELECT** 

- { [Measures].[Store Sales], [Measures].[Unit Sales] } ON COLUMNS,
- { NonEmptyCrossJoin ( [Customers].[Country].Members,

[Product].[Product Family].Members ) } ON ROWS

FROM Sales WHERE [Time].[Year].[2007]

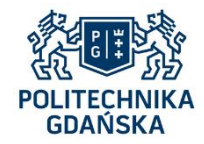

## **Przykłady instrukcji SELECT z WHERE**

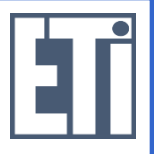

Przykład 13: Dane ze sprzedaży produktów wszystkich działów: w sklepach ze stanu WA w USA, w roku 2007.

#### **SELECT**

{ [Measures].[Store Sales], [Measures].[Unit Sales] } ON COLUMNS,

{ [Product].[Product Department].Members } ON ROWS

FROM Sales

WHERE ( [Stores].[Store Country].[USA].[WA], [Times].[Year].[2007] )

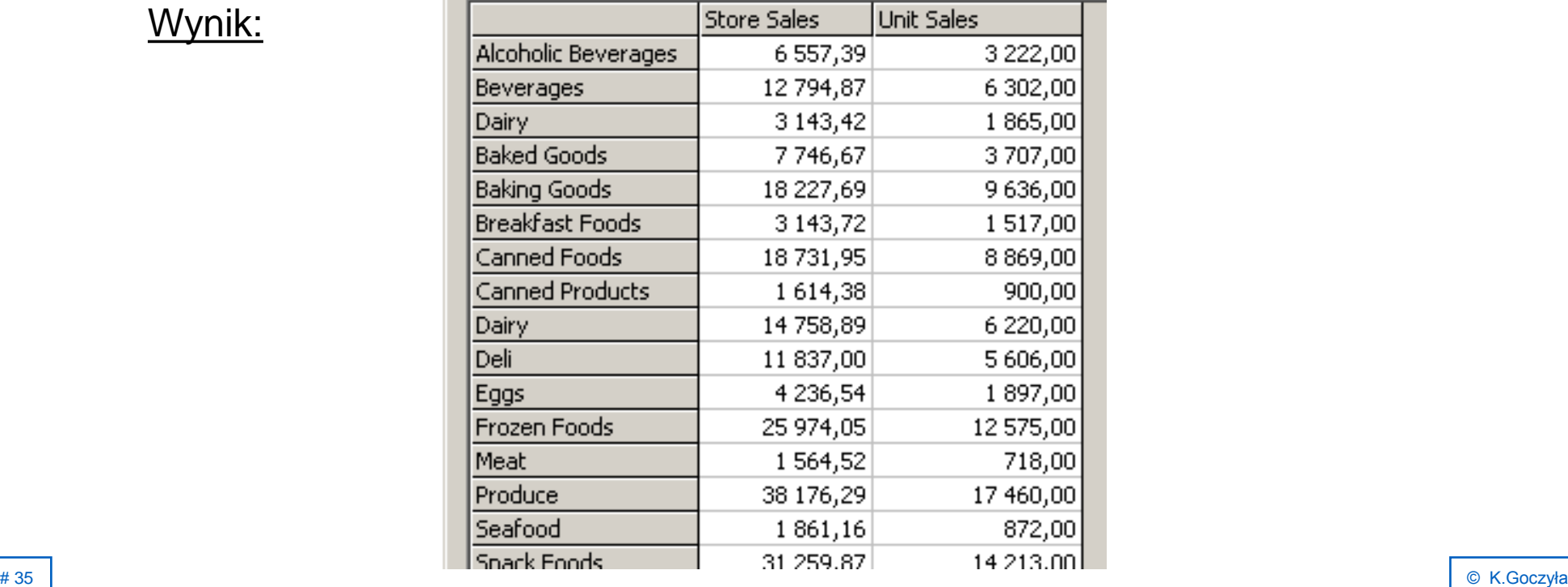

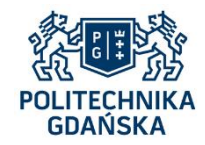

## **Przykłady instrukcji SELECT z WHERE**

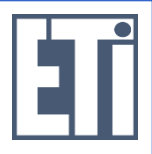

Przykład 14: dane ze sprzedaży (koszt i zysk) produktów z działu Mleczne (Dairy) wg poszczególnych krajów, w roku 2008.

#### **SELECT**

{ [Measures].[Store Cost], [Measures].[Store Sales Net] } ON COLUMNS,

{ [Store].[Store Country].Members } ON ROWS

FROM Sales

WHERE ( [Products].[All Products].[Drink].[Dairy], [Time].[Year].[2008] )

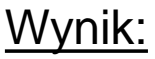

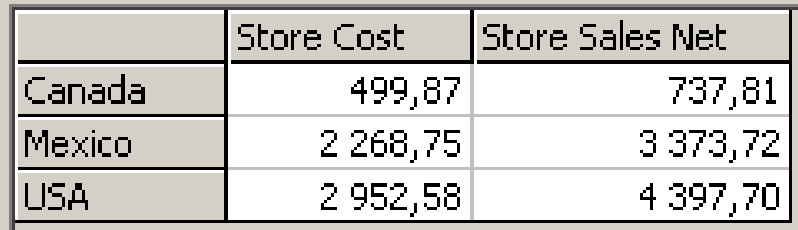
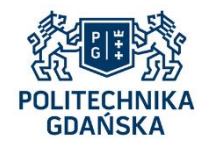

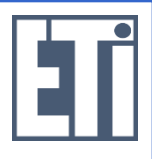

Przykład 15: Jak przykład 14, ale dla produktów z podkategorii Mleko (Milk) z kategorii Mleczne (Dairy) z działu Mleczne.

**SELECT** 

{ [Measures].[Store Cost], [Measures].[Store Sales Net] } ON COLUMNS,

{ [Store].[Store Country].Members } ON ROWS

FROM Sales

WHERE ( [Products].[All Products].[Drink].[Dairy].[Dairy].[Milk], [Time].[Year].[2008] )

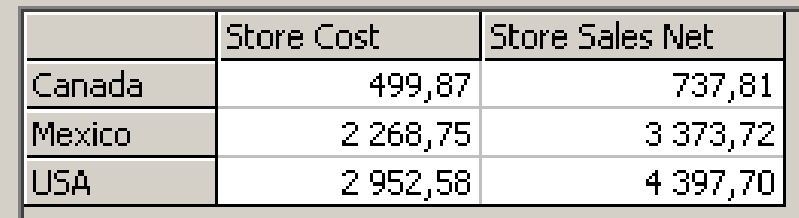

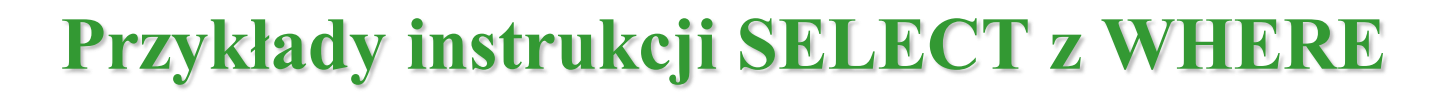

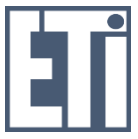

Przykład 16: jak przykład 15, ale z pokazaniem warunków na osi ROWS (bez WHERE).

#### SELECT

GDAŃSKA

- { [Measures].[Store Cost], [Measures].[Store Sales Net] } ON COLUMNS,
- { ( [Product].[All Products].[Drink].[Dairy].[Dairy].[Milk], [Time].[Year].[2008], [Store]. [Store Country]. [Canada] ),
	- ( [Product].[All Products].[Drink].[Dairy].[Dairy].[Milk], [Time].[Year].[2008], [Store].[Store Country].[Mexico] ),
	- ( [Product].[All Products].[Drink].[Dairy].[Dairy].[Milk], [Time].[Year].[2008],
	- [Store].[Store Country].[USA] ) } ON ROWS

FROM Sales

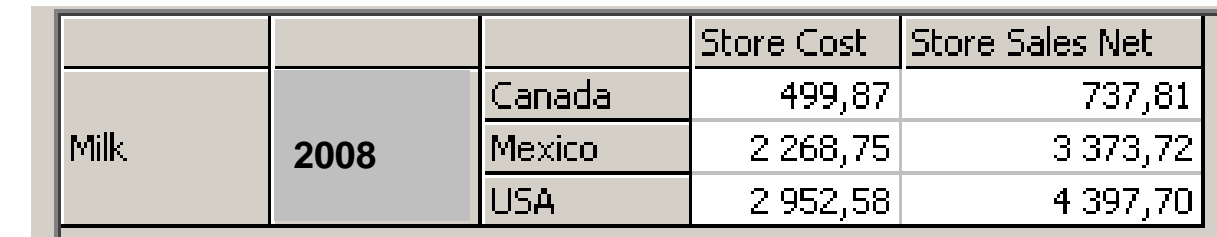

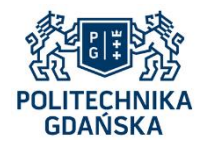

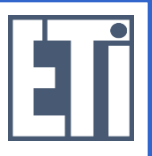

Przykład 17: Bez miary we frazie SELECT

(domyślnie wybrana jest pierwsza miara, [Unit Sales]).

#### **SELECT**

{ [Time].[Year].[2007], [Time].[Year].[2008] } ON COLUMNS,

{ [Store].[Store Country].Members } ON ROWS

FROM Sales

WHERE [Product].[All Products].[Drink].[Dairy].[Dairy].[Milk]

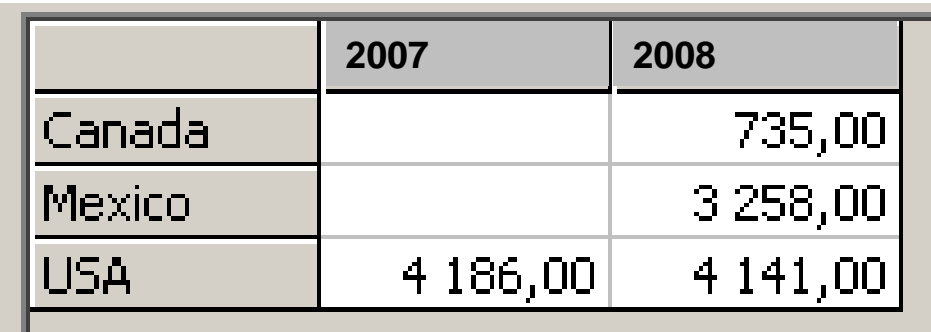

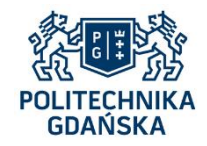

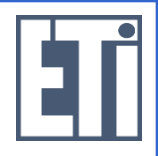

Przykład 18: jak przykład 17, ale z jawnym wyborem miary (zalecane!).

#### **SELECT**

{ [Time].[Year].[2007], [Time].[Year].[2008] } ON COLUMNS,

{ [Store].[Store Country].Members } ON ROWS

FROM Sales

WHERE ( [Product].[All Products].[Drink].[Dairy].[Dairy].[Milk],

[Measures].[Store Sales] )

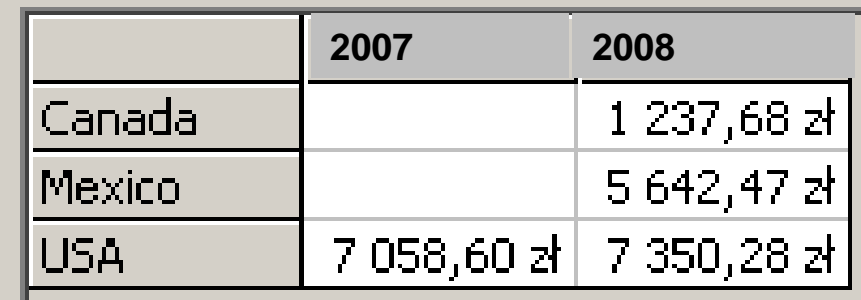

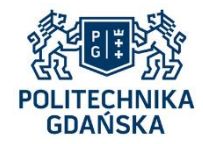

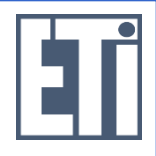

Przykład 18a: Zakupy klientów z USA w sklepach we wszystkich krajach (numery zamiast nazw osi wynikowych).

SELECT {([Customer].[Country].[USA],[Time].[Year].[2007]), ([Customer].[Country].[USA],[Time].[Year].[2008])} ON 0, {[Store].[Store Country].Members} ON 1 FROM Sales

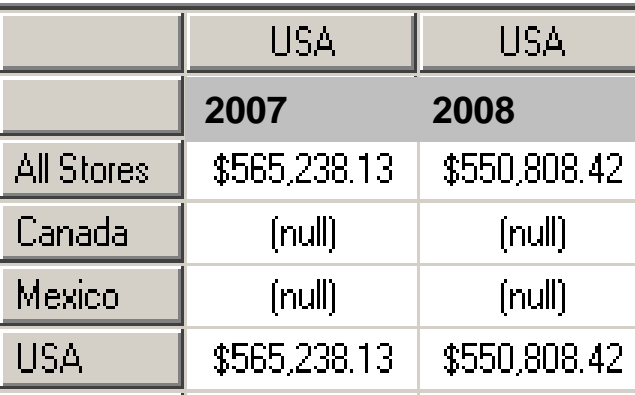

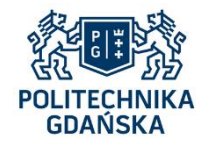

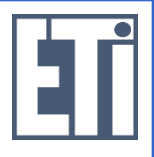

Przykład 19: Dane o łącznej wielkości sprzedaży wszystkich produktów z rozbiciem na stan cywilny i płeć klientów, w 2008 r.

#### SELECT

{ [Measures].[Store Sales] } ON COLUMNS,

 { CrossJoin ( [Gender].Members, [Marital Status].Members) } ON ROWS FROM Sales WHERE [Times].[Year].[2008]

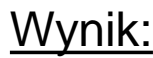

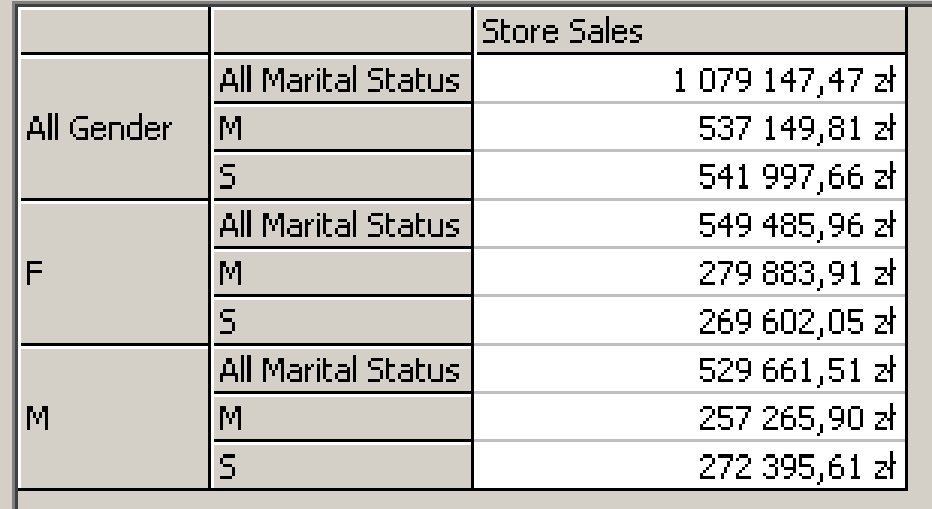

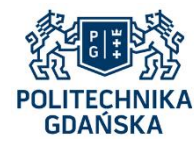

• Ogólna postać instrukcji MDX SELECT z elementami wyliczanymi:

 **WITH MEMBER [***wymiar\_1***].[***nazwa\_1***] AS '***wyrażenie\_1***', MEMBER [***wymiar\_2***].[***nazwa\_2***] AS '***wyrażenie\_2***', ... SELECT <***specyfikacja\_osi\_1***>, <***specyfikacja\_osi\_2***>, ... FROM <***specyfikacja\_kostki***> WHERE <***specyfikacja\_przekroju***>**

 Fraza [*wymiar\_1*].[*nazwa1*] AS '*wyrażenie\_1*' definiuje wyliczany element *wymiaru\_1* o nazwie *nazwa\_1*, którego wartość jest obliczana według *wyrażenia\_1,* itd.

Zasięgiem tej definicji jest tylko jedno zapytanie.

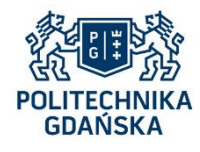

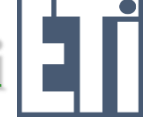

Przykład 20: Zysk jako procent kosztów, wg kategorii produktów, w 2007 r.

#### WITH

MEMBER [Measures].[Store Percent Profit] AS

'[Measures].[Store Sales Net] / [Measures].[Store Cost] \* 100'

**SELECT** 

{ [Measures].[Store Sales Net], [Measures].[Store Percent Profit] } ON COLUMNS,

{ [Product].[Product Category].Members } ON ROWS

FROM Sales

WHERE ( [Times.[Year].[2007] )

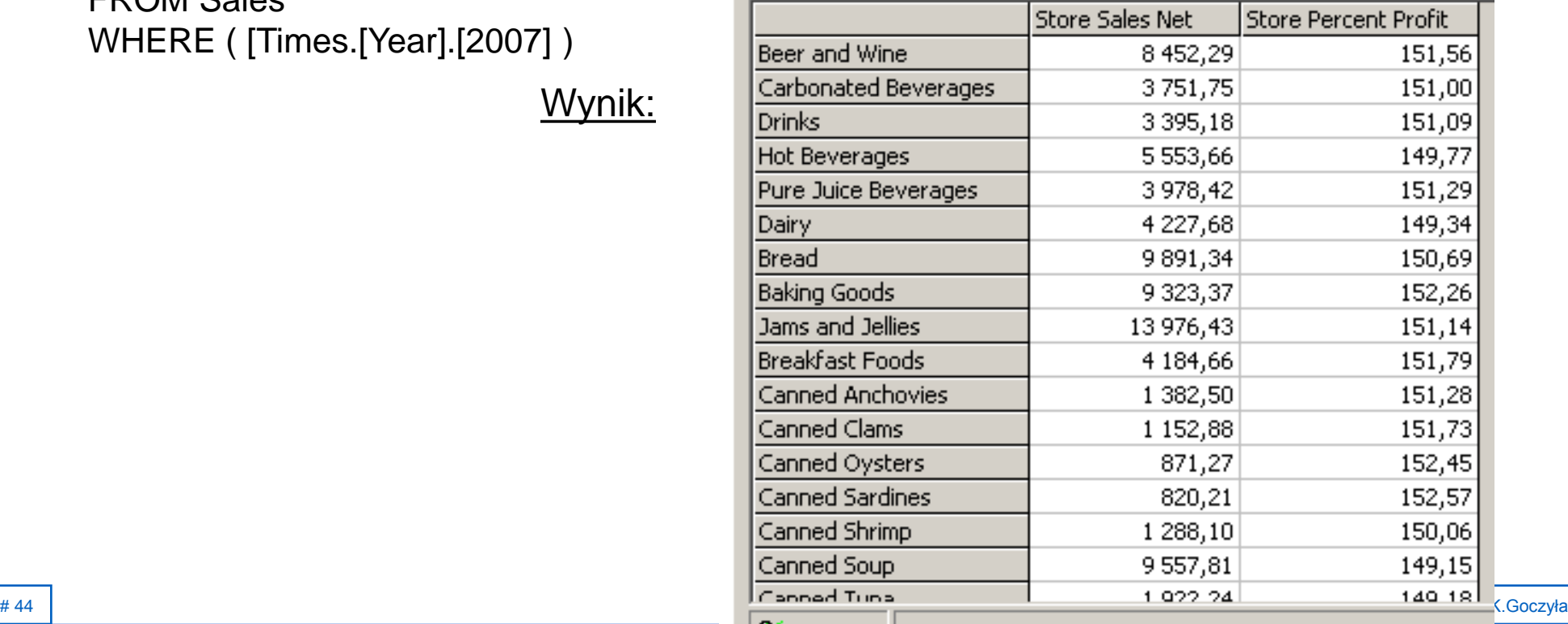

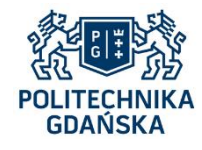

Przykład 21: wartości miar dla lat 2007 i 20098 oraz przyrost tych wartości w roku 2008 w stosunku do roku 2007.

#### WITH

 MEMBER [Time].[Year].[Time 2008 2007 Diff] AS '[Time].[Year].[2008] - [Time].[Year].[2007]' SELECT

 { [Time].[Year].[2008], [Time].[Year].[2007], [Time].[Year].[Time 2008 2007 Diff] } ON COLUMNS, { [Measures].Members } ON ROWS FROM Sales

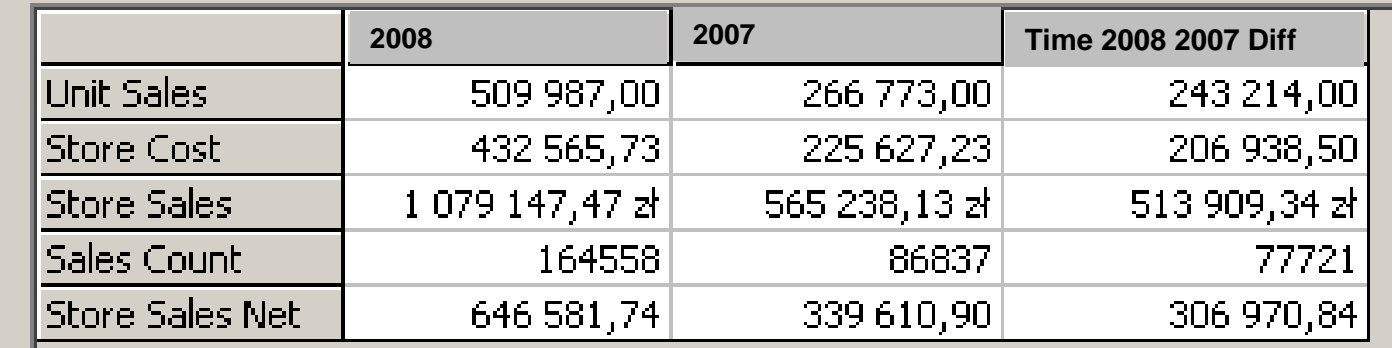

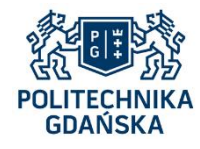

Przykład 22: jak przykład 21, ale dla niektórych miar chcemy obliczyć stosunek ich wartości w 2008 r. do wartości w 2007 r.

#### **WITH**

 MEMBER [Time]. [Year].[Time 2008 2007 Ratio] AS '[Time]. [Year].[2008] / [Time]. [Year].[2007]', FORMAT STRING =  $##0'$ 

#### **SELECT**

 { [Measures].[Store Sales], [Measures].[Store Cost], [Measures].[Store Sales Net] } ON COLUMNS,

 { [Time]. [Year].[2007], [Time]. [Year].[2008], [Time]. [Year].[Time 2008 2007 Ratio] } ON ROWS FROM Sales

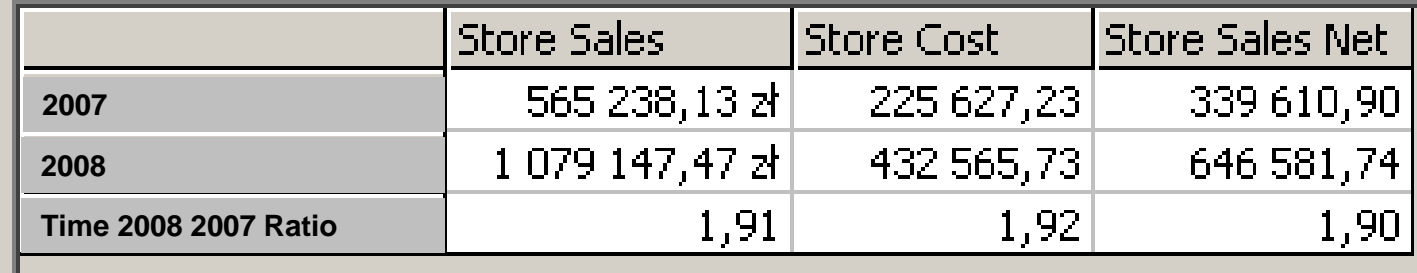

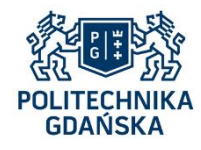

Przykład 23: średnia wartość jednej transakcji zakupu w 2007 r. i w 2008 r.

#### WITH MEMBER [Measures].[Sales Average] AS '[Measures].[Store Sales] / [Measures].[Sales Count]', FORMAT STRING =  $##$ ,0 zł' **SELECT**  { [Measures].[Store Sales], [Measures].[Sales Count], [Measures].[Sales Average] } ON COLUMNS, { [Time]. [Year].[2007], [Time]. [Year].[2008] } ON ROWS FROM Sales

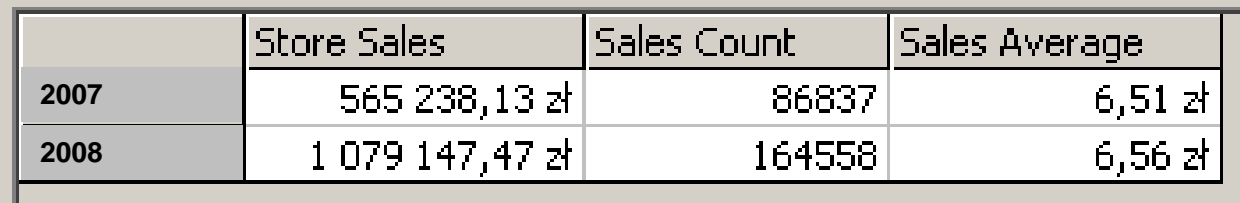

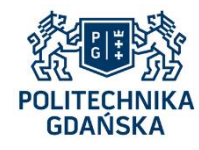

Przykład 24:

Elementy wyliczane mogą być definiowane na całą sesję.

CREATE MEMBER Sales.[Measures].[Sales Avg] AS '[Measures].[Store Sales] / [Measures].[Sales Count]', FORMAT STRING =  $^{\prime}$ #.#,0' MEMBER Sales.[Time]. [Year].[Time 2008 2007 Ratio] AS '[Time]. [Year].[2008] / [Time]. [Year].[2007]', FORMAT STRING =  $^{\prime}$ #.#,0'

Elementy te można usunąć tak:

DROP MEMBER Sales.[Measures].[Sales Avg]

DROP

MEMBER Sales.[Time]. [Year].[Time 2008 2007 Ratio]

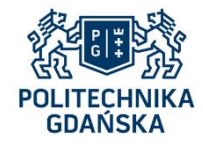

### **Funkcje MDX – hierarchie**

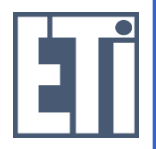

Funkcje operujące na hierarchiach:

<*hierarchia*>. Members <*hierarchia* >.<*poziom*>.Members <*hierarchia* >.CurrentMember <*element\_hierarchii*>.PrevMember <*element\_hierarchii*>.NextMember <*element\_hierarchii*>.FirstChild <*element\_hierarchii*>.LastChild <*element\_hierarchii*>.LastSibling <*element\_hierarchii*>.FirstSibling <*element\_hierarchii*>.Parent < *element\_hierarchii>*.Children Ancestor (<*element\_hierachii*>, <*poziom*>) Descendants (<*element\_hierachii*>, <*poziom*>)

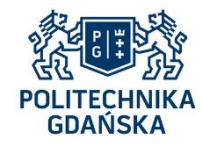

# **Funkcje MDX – hierarchie wymiarów**

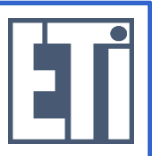

Przykład 25: Użycie niektórych funkcji operujących na hierarchiach.

```
[Times].Members = { zestaw wszystkich elementów hierarchii Times: [All ], 2007, Q1, 1, 2, 3, 
Q2, 4, 5, 6, Q3, 7, 8, 9, Q4, 10, 11, 12, 2008, Q1, 1, 2, 3, ...}
[Times].[Year].Members = { [Times].[2007], [Times].[2008] }
[Times].[2008]. PrevMember = [Times].[2007][Times].[2007].PrevMember - nie istnieje
[Times].[2008].FirstChild = [Times].[2008].[Q1][Times].[2008].LastChild = [Times].[2008].[Q4]
[Times].[2007].[Q1].[3].FirstSibling = [Times].[2007].[Q1].[1]
[Times].[2007].[Q1].Parent = [Times].[2007]
[Times].[2007].Children = { [Times].[2007].[Q1], [Times].[2007].[Q2], [Times].[2007].[Q3],
                          [Times].[2007].[Q4] }
Ancestor( [Times].[2007].[Q1].[2], [Year] ) = [Times].[2007]
```
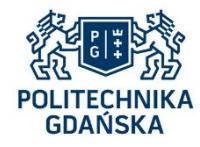

# **Funkcje MDX - CurrentMember, PrevMember**

Przykład 26: Przyrost sprzedaży w stosunku do poprzedniego roku.

#### WITH

MEMBER [Measures].[Sales Diff] AS

' ( [Time].[Year].CurrentMember, [Measures].[Store Sales] ) -

( [Time].[Year].PrevMember, [Measures].[Store Sales] ) '

#### **SELECT**

 { [Measures].[Store Sales], [Measures].[Store Cost], [Measures].[Sales Diff] } ON COLUMNS, { [Time].[Year].[2007], [Time].[Year].[2008] } ON ROWS

FROM Sales

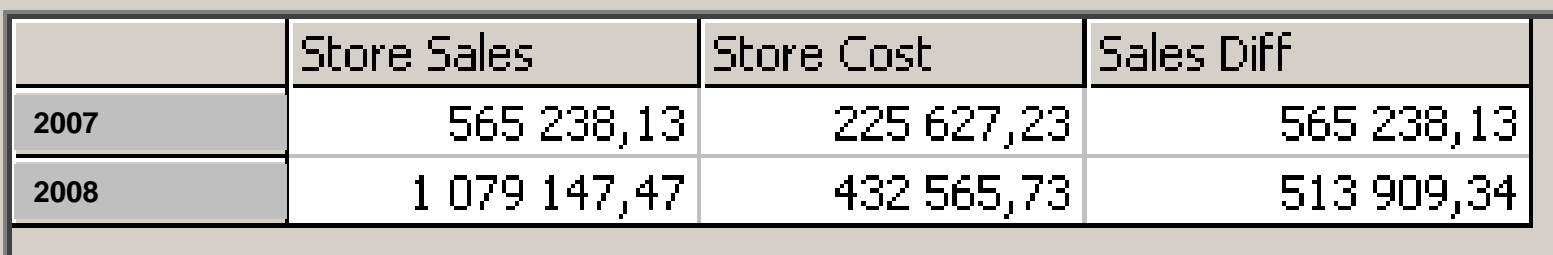

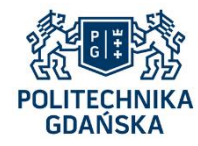

# **Funkcje MDX - CurrentMember, PrevMember**

Przykład 27: Przyrost sprzedaży w stosunku do poprzedniego kwartału.

#### WITH

MEMBER [Measures].[Sales Diff] AS

' ( [Time].[Quarter].CurrentMember, [Measures].[Store Sales] ) -

( [Time]. [Quarter].PrevMember, [Measures].[Store Sales] ) '

#### **SELECT**

 { [Measures].[Store Sales], [Measures].[Store Cost], [Measures].[Sales Diff] } ON COLUMNS, { [Time].[Quarter].Members } ON ROWS

FROM Sales

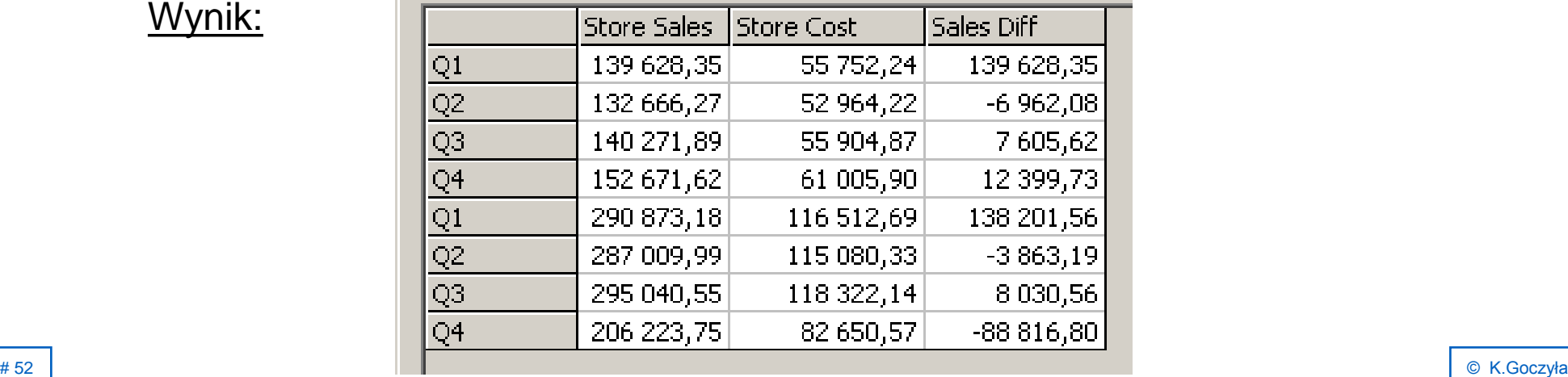

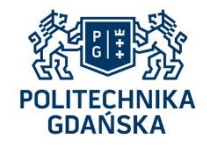

# **Funkcje MDX - CurrentMember, PrevMember**

Przykład 28: Przyrost sprzedaży w roku 2008 stosunku do roku 2007, wg rodzajów (Family) produktów.

WITH

MEMBER [Measures].[Sales Diff] AS

' ( [Time].[Year].CurrentMember, [Measures].[Store Sales] ) -

( [Time].[Year].PrevMember, [Measures].[Store Sales] ) '

#### SELECT

{ [Measures].[Store Sales], [Measures].[Store Cost], [Measures].[Sales Diff] } ON COLUMNS,

{ [Product].[Product Family].Members } ON ROWS

FROM Sales

WHERE [Time].[Year].[2008]

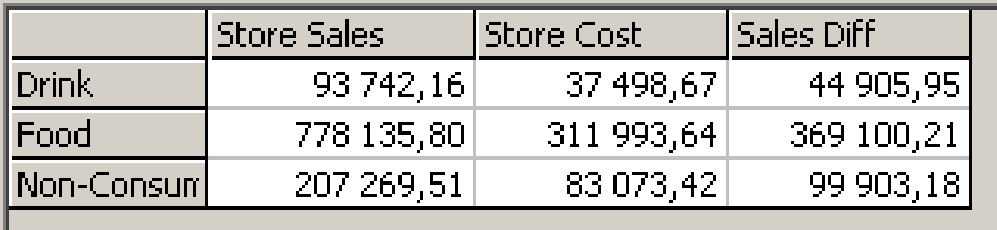

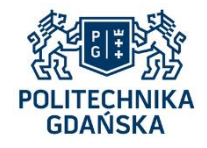

# **Funkcje MDX - CurrentMember, Parent**

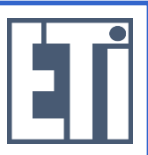

Przykład 29: Jaką część sprzedaży w danym stanie realizują wszystkie sklepy w poszczególnych miastach tego stanu, w 2008 r.

WITH

MEMBER [Measures].[Sales By City] AS

' ( [Store].CurrentMember, [Measures].[Store Sales] ) /

( [Store].CurrentMember.Parent, [Measures].[Store Sales] ) '

**SELECT** 

{ [Measures].[Store Sales], [Measures].[Sales By City] } ON COLUMNS,

{ [Store].[Store City].Members } ON ROWS

FROM Sales

WHERE ( [Time].[Year].[2008] )

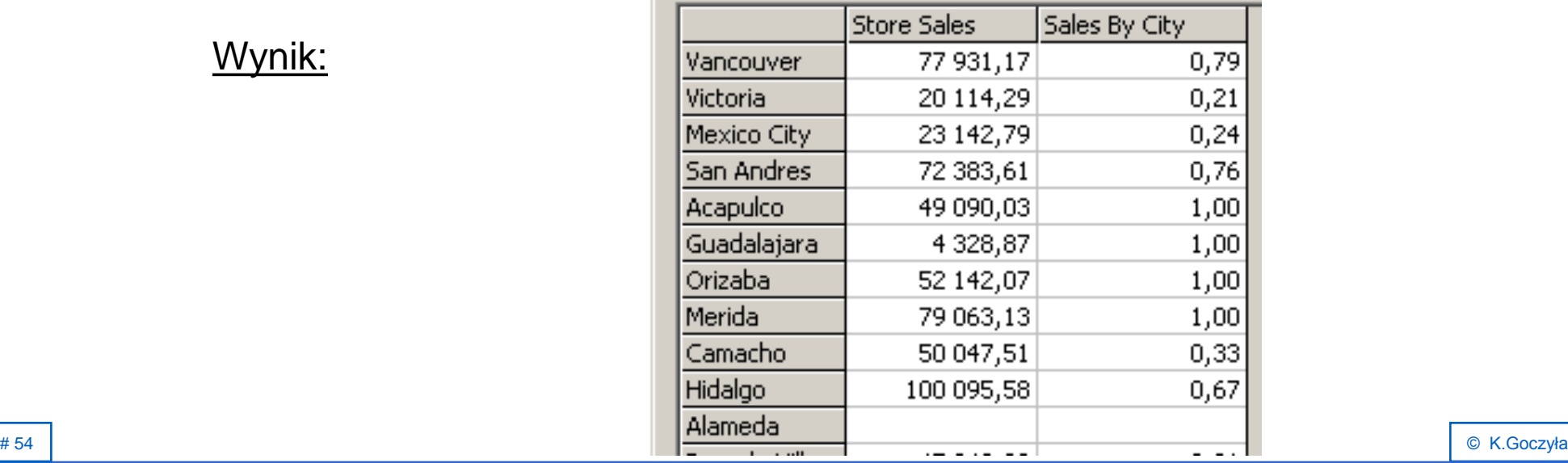

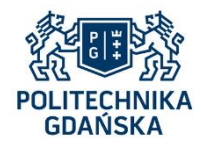

## **Funkcje MDX- CurrentMember, Parent**

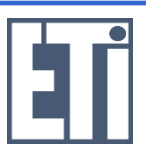

Przykład 30: Jak przykład 28, ale tylko w USA.

#### WITH

MEMBER [Measures].[Sales By City] AS

' ( [Store].CurrentMember, [Measures].[Store Sales] ) /

( [Store].CurrentMember.Parent, [Measures].[Store Sales] ) '

#### **SELECT**

{ [Measures].[Store Sales], [Measures].[Sales By City] } ON COLUMNS,

{ Descendants ( [Store].[All Stores].[USA], [Store].[Store City] ) } ON ROWS

FROM Sales

WHERE ( [Time].[Year].[2008] )

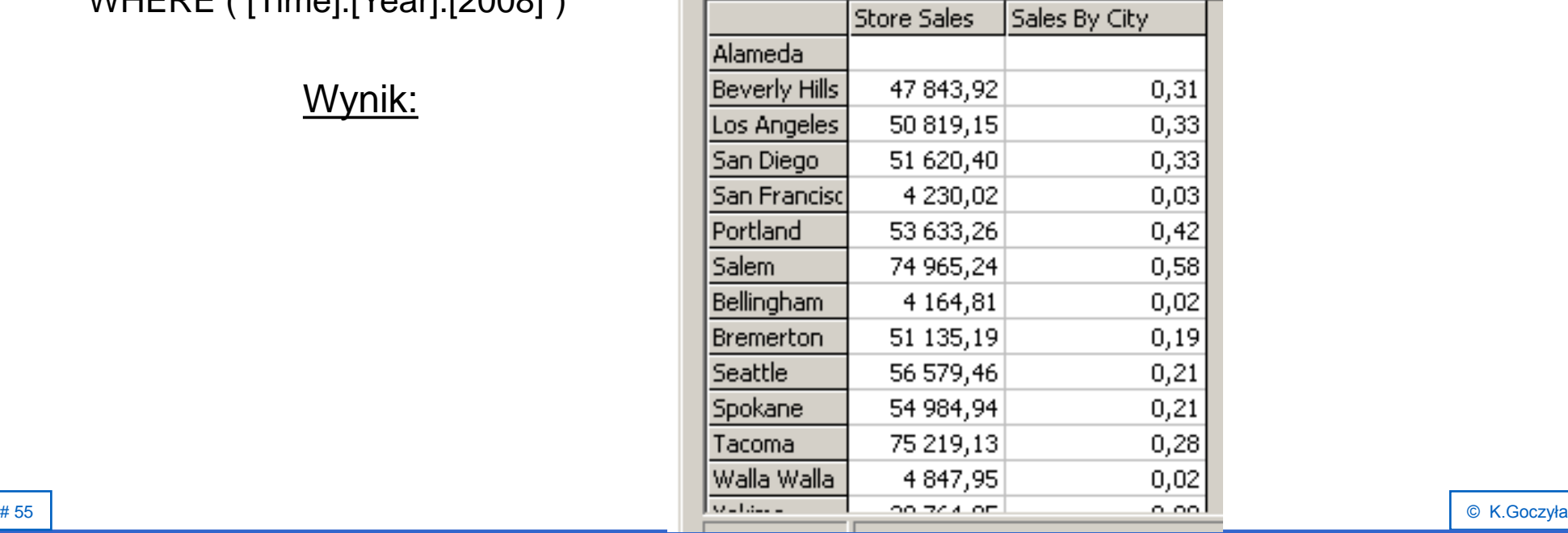

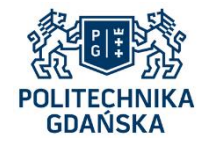

### **Funkcje MDX - Members**

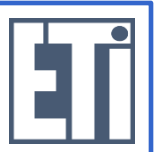

Przykład 31: Wszystkie miary dla wszystkich elementów hierarchii Times.

#### **SELECT**

{ [Measures].Members } ON COLUMNS,

{ [Times].Members } ON ROWS

FROM Sales

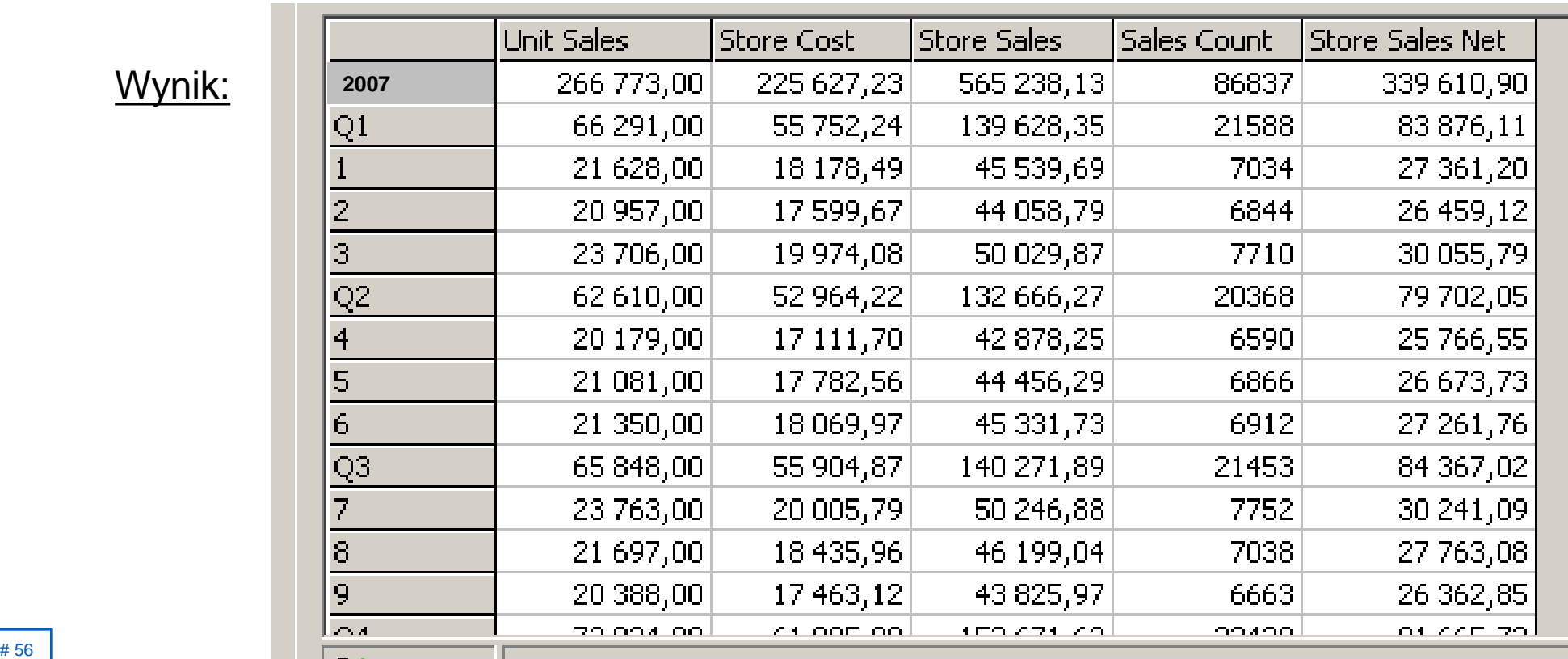

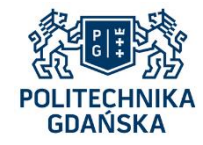

### **Funkcje MDX - Children**

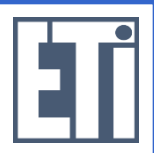

Przykład 32: wszystkie miary dla wszystkich kwartałów roku 2008 (czyli dzieci elementu [Times].[2008]).

SELECT

 { [Measures].Members } ON COLUMNS, { [Times].[2008].Children } ON ROWS FROM Sales

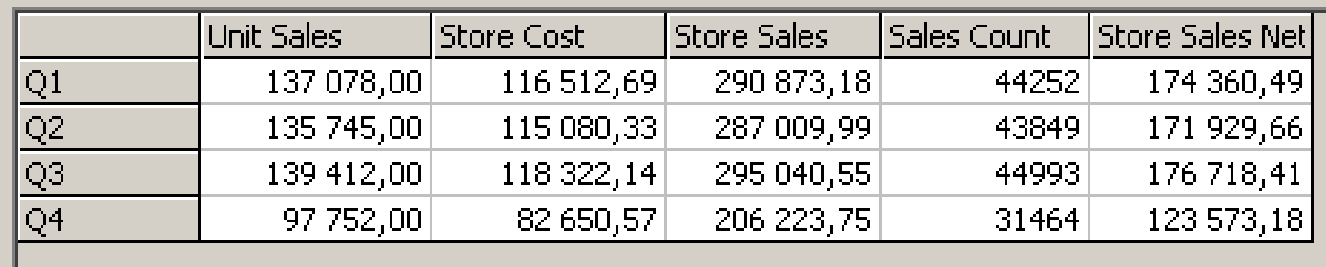

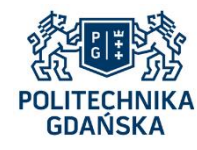

# **Funkcje MDX - Order**

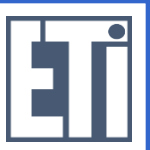

- Działanie: Porządkowanie wyników zapytania
- Składnia:

Order(<*zestaw*>, <*łańcuch lub liczba*> , ASC *lub* DESC *lub* BASC *lub* BDESC)

 *<zestaw*> - standardowy zestaw MDX, np. [Customers].[All Customers].[USA].Children

- ASC, DESC porządek rosnący (malejący) z zachowaniem hierarchii wymiarów
- BASC, BDESC porządek rosnący (malejący) bez zachowania hierarchii wymiarów

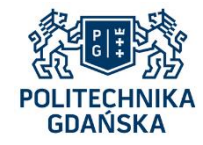

# **Funkcje MDX - Order**

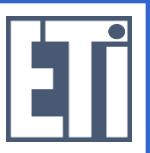

Przykład 33: Sprzedaż we wszystkich miastach Kaliforni (USA) w 2008 r. (nie występuje problem zachowania hierarchii).

SELECT

{ [Measures].[Store Sales] } ON COLUMNS,

{ Order ( [Store].[All Stores].[USA].[CA].Children, [Measures].[Store Sales], DESC ) }

ON ROWS

FROM Sales

WHERE [Time].[Year].[2008]

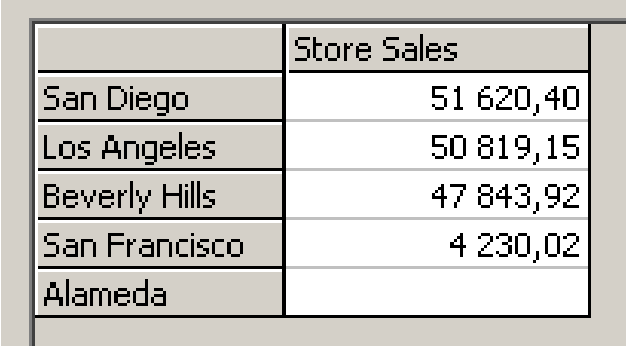

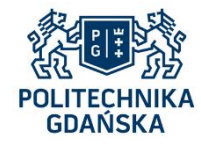

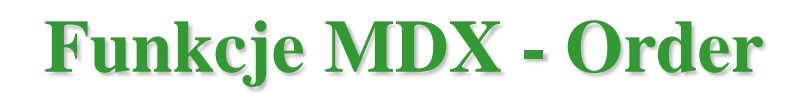

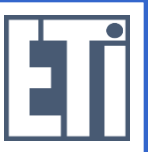

Przykład 34: Sprzedaż we wszystkich stanach wszystkich krajów w 2008 r., z zachowaniem hierarchii wymiaru.

**SELECT** 

{ [Measures].[Store Sales] } ON COLUMNS,

 { Order ( [Store].[Store State].Members, [Measures].[Store Sales], DESC ) } ON ROWS FROM Sales

WHERE [Time].[Year].[2008]

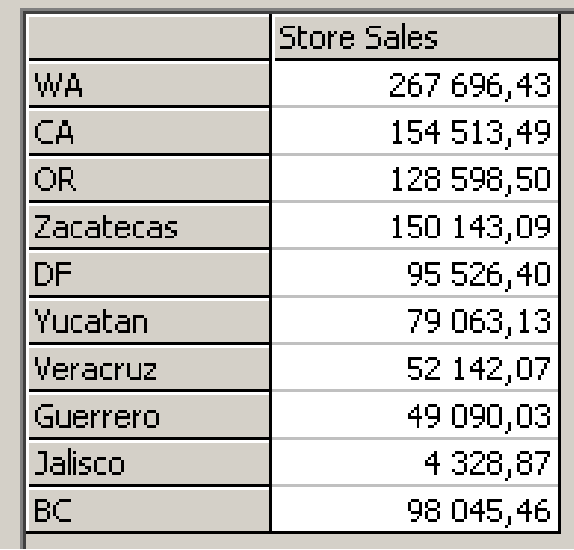

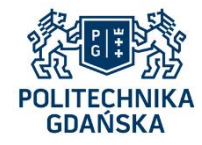

### **Funkcje MDX - Order**

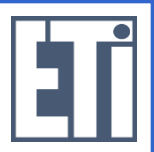

Przykład 35: Jak przykład 34, ale bez zachowania hierarchii wymiaru.

#### **SELECT**

{ [Measures].[Store Sales] } ON COLUMNS,

 { Order ( [Store].[Store State].Members, [Measures].[Store Sales], BDESC ) } ON ROWS FROM Sales

WHERE [Time].[Year].[2008]

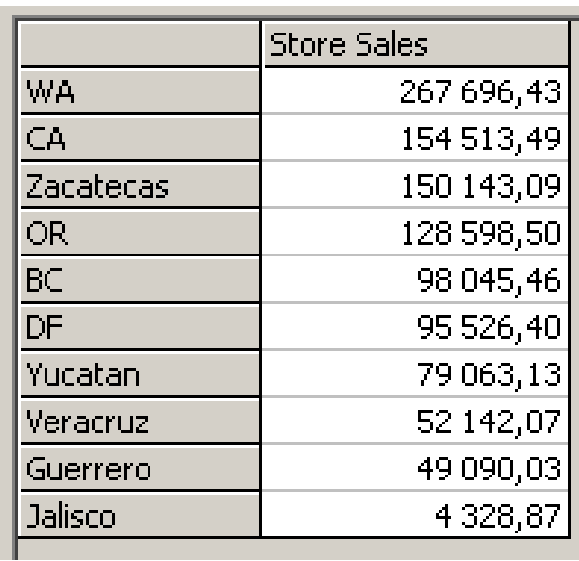

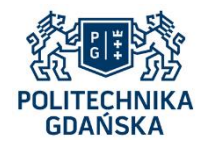

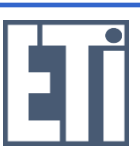

• Działanie:

Zwrócenie wskazanej liczby największych/najmniejszych wyników

• Składnia:

 TopCount ( <*zestaw*>, <*liczba\_zwracanych*>, <*wyrażenie*>) BottomCount ( <zestaw>, <*liczba\_zwracanych*>, <*wyrażenie*>)

 *<zestaw*> – standardowy zestaw MDX, np. [Product].[Product Name].Members <*liczba\_zwracanych*> – liczba zwracanych wyników <*wyrażenie*> – wyrażenie liczbowe lub łańcuchowe

**Uwaga!** TopCount i BottomCount nie zachowują hierarchii.

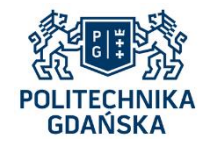

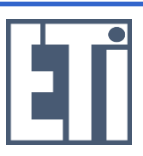

Przykład 36: Nazwy 10 najlepiej sprzedających się produktów w 1. kwartale 2008 roku, z podaniem wszystkich miar.

#### **SELECT**

{ Measures.Members } ON COLUMNS,

 TopCount ( [Product].[Product Name].Members, 10, Measures.[Unit Sales] ) ON ROWS FROM Sales WHERE [Times].[2008].[Q1]

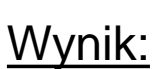

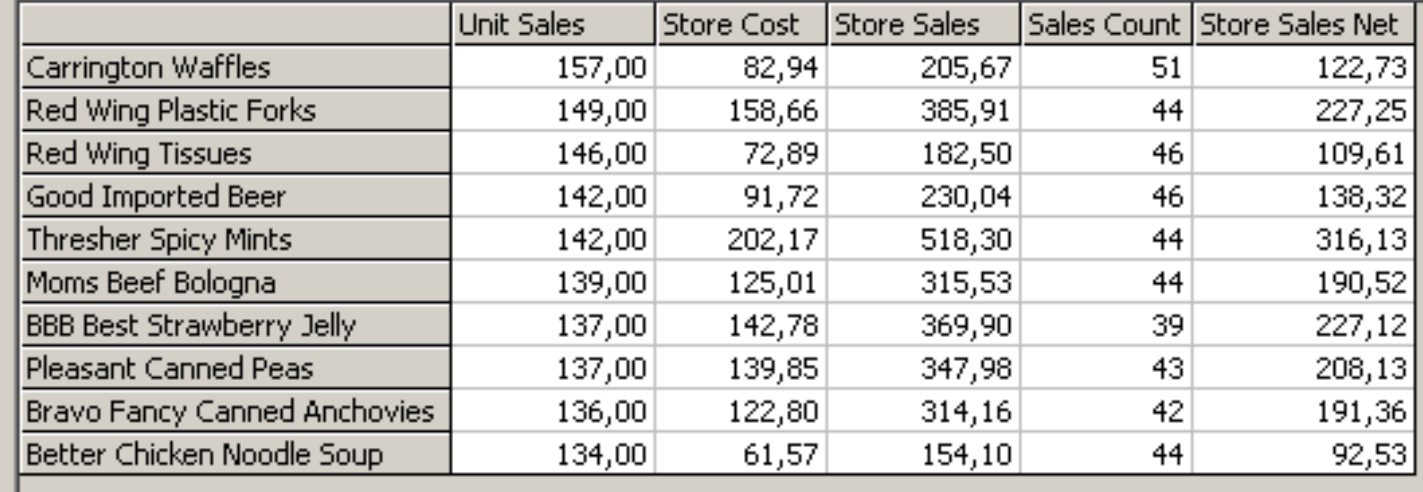

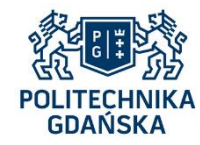

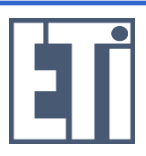

Przykład 37: Jak przykład 36, ale w całym roku 2008, a kryterium jest łączna kwota sprzedaży.

#### **SELECT**

{ Measures.[Store Sales] } ON COLUMNS,

 { TopCount ( [Product].[Product Name].Members, 10, [Measures].[Store Sales] ) ON ROWS FROM Sales

WHERE [Time].[Year].[2008]

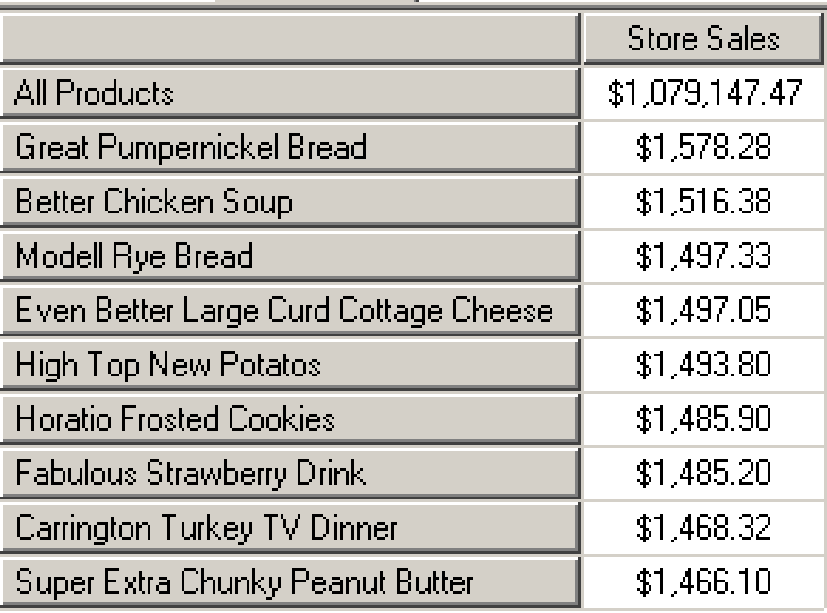

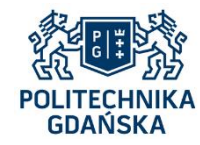

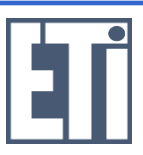

Przykład 38: 10 miast w USA o najmniejszym przyroście sprzedaży pomiędzy rokiem 2007 a 2008.

WITH

 MEMBER [Times].[2008-2007] AS ' [Times].[2008] - [Times].[2007] ' SELECT

{ [Times].[2007], [Times].[2008], [Times].[2008-2007] } ON COLUMNS,

 { BottomCount ( Descendants ( [Store].[All Stores].[USA], [Store].[Store City] ), 10, [Times].[2008-2007] ) } ON ROWS

FROM Sales

WHERE [Measures].[Store Sales]

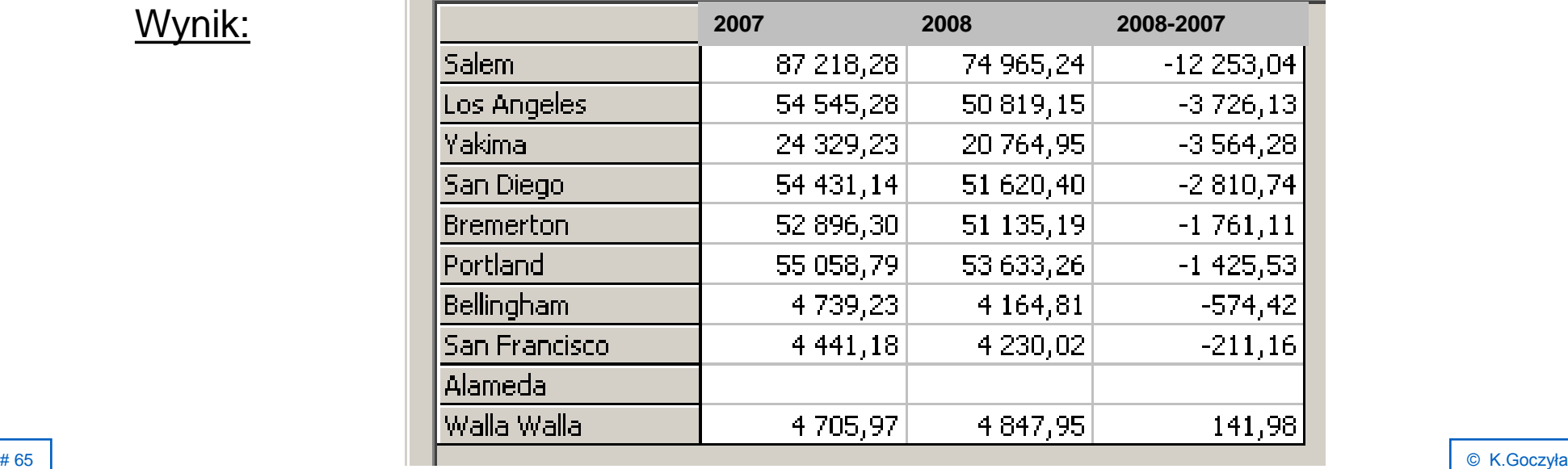

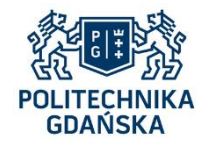

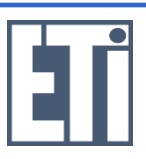

Przykład 39: Jak przykład 37, ale interesują nas przyrosty największe.

#### WITH

MEMBER [Times].[2008-2007] AS ' [Times].[2008] - [Times].[2007] '

**SELECT** 

{ [Times].[2007], [Times].[2008], [Times].[2008-2007] } ON COLUMNS,

 { TopCount ( Descendants ( [Store].[All Stores].[USA], [Store].[Store City] ), 10, [Times].[2008-2007] ) } ON ROWS

FROM Sales

WHERE [Measures].[Store Sales]

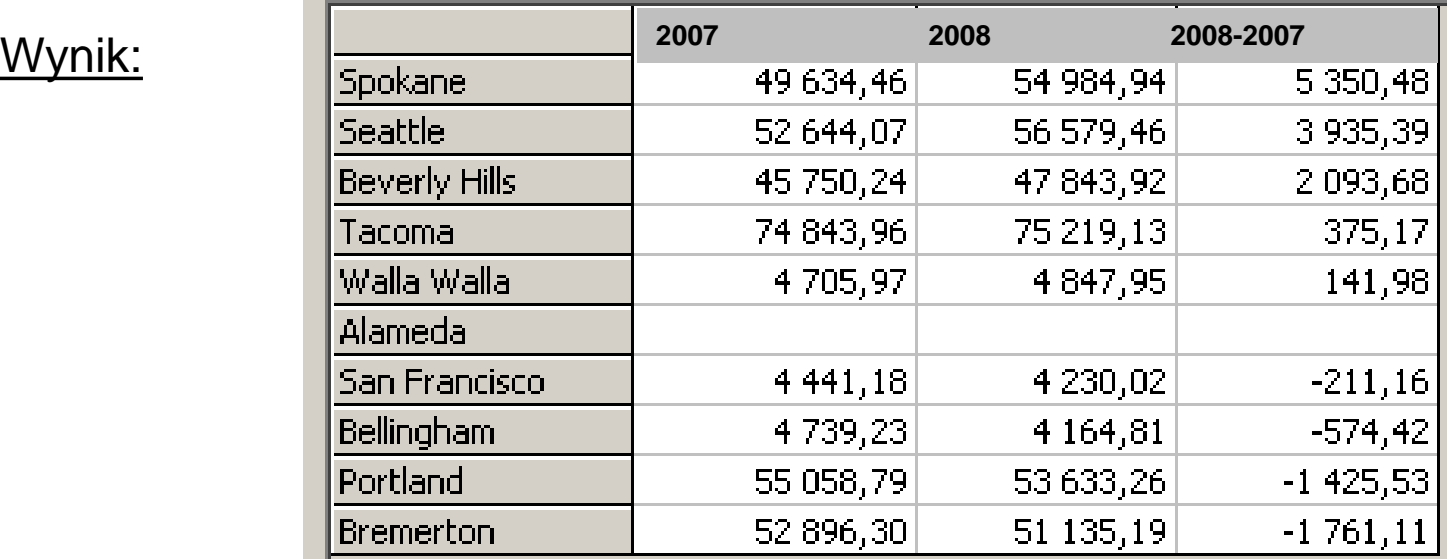

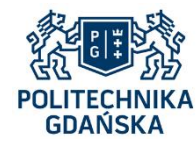

# **Funkcje MDX – TopSum, BottomSum**

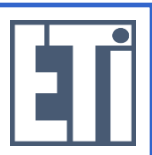

• Działanie:

 Zwrócenie liczby największych/najmniejszych wyników, których suma jest równa wskazanej wartości (lub nieco od niej większa)

• Składnia:

```
 TopSum ( <zestaw>, <wartość>, <wyrażenie>)
 BottomSum ( <zestaw>, <wartość>, <wyrażenie>)
```
 *<zestaw*> – standardowy zestaw MDX, np. [Time].[2008].Children <*wartość*> – graniczna wartość sumy <*wyrażenie*> – wyrażenie liczbowe lub łańcuchowe

**Uwaga!**

TopSum i BottomSum nie zachowują hierarchii.

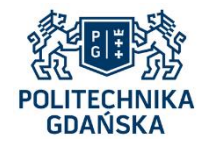

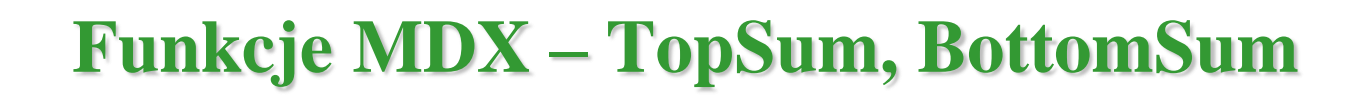

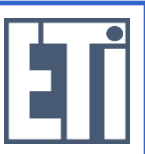

Przykład 40: Nazwy produktów, których łączna wartość sprzedaży w 1. kwartale 2008 r. wynosi 2000 (poczynając od produktów, których wartość sprzedaży jest największa).

SELECT

{ Measures.Members } ON COLUMNS,

{ TopSum ( [Product].[Product Name].Members, 2000, Measures.[Store Sales] ) }

ON ROWS

FROM Sales

WHERE [Times].[2008].[Q1]

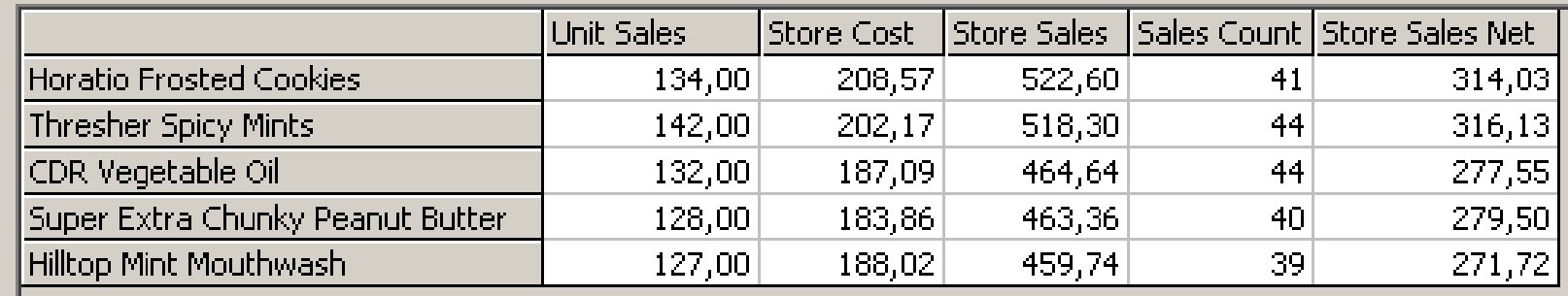

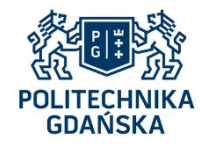

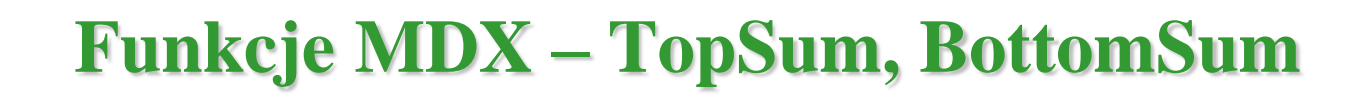

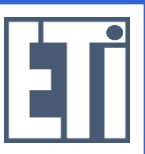

Przykład 41: Nazwy produktów, których łączna wartość sprzedaży w 1. kwartale 2008 r. wynosi 200 (poczynając od produktów, których wartość sprzedaży jest najmniejsza).

SELECT

{ Measures.Members } ON COLUMNS,

{ BottomSum ( [Product].[Product Name].Members, 200, Measures.[Store Sales] ) }

ON ROWS

FROM Sales

WHERE [Times].[2008].[Q1]

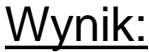

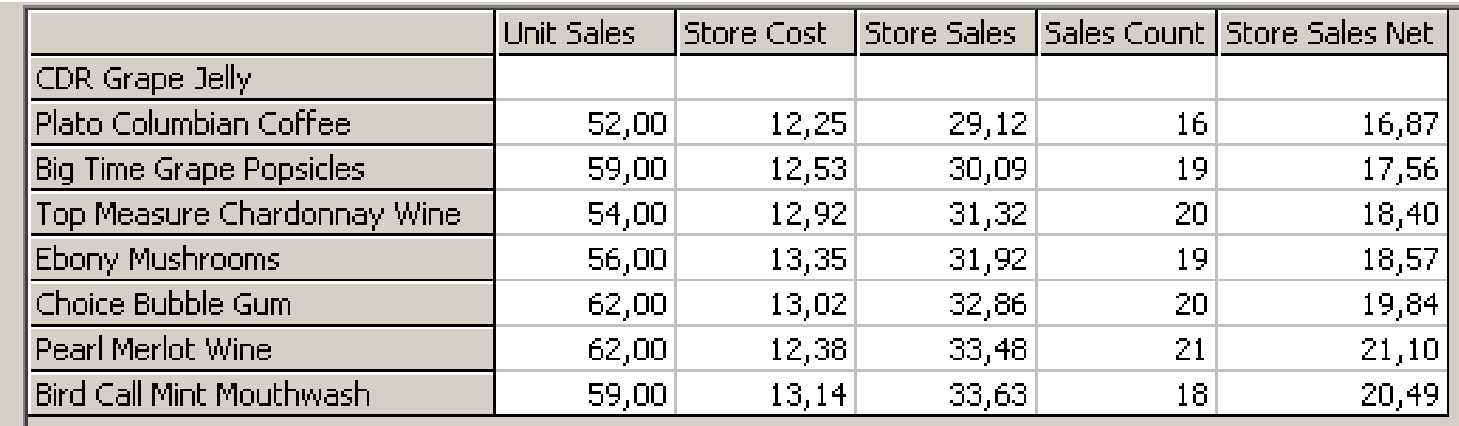

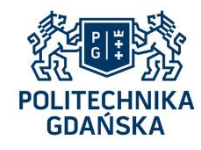

# **Funkcje MDX – Filter**

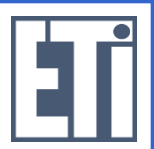

• Działanie:

Zwrócenie tylko tych wyników, które spełniają zadany warunek

• Składnia:

Filter ( <*zestaw*>, <*warunek*>)

 *<zestaw*> – standardowy zestaw MDX, np. [Product].[Product Name].Members <*warunek*> – wyrażenie, które może być prawdziwe lub fałszywe

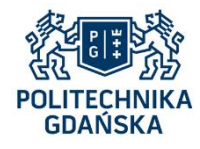

# **Funkcje MDX – Filter**

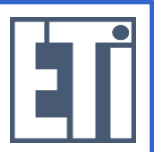

Przykład 42: Działy produktów, których (ilościowo) sprzedano więcej w roku 2008 niż w roku 2007.

**WITH** 

MEMBER [Times].[2008-2007] AS ' [Times].[2008] - [Times].[2007] '

**SELECT** 

{ [Times].[2007], [Times].[2008], [Times].[2008-2007] } ON COLUMNS,

 Filter ( [Product].[Product Department].Members, [Times].[2008] > [Times].[2007] ) } ON ROWS

FROM Sales

WHERE [Measures].[Unit Sales]

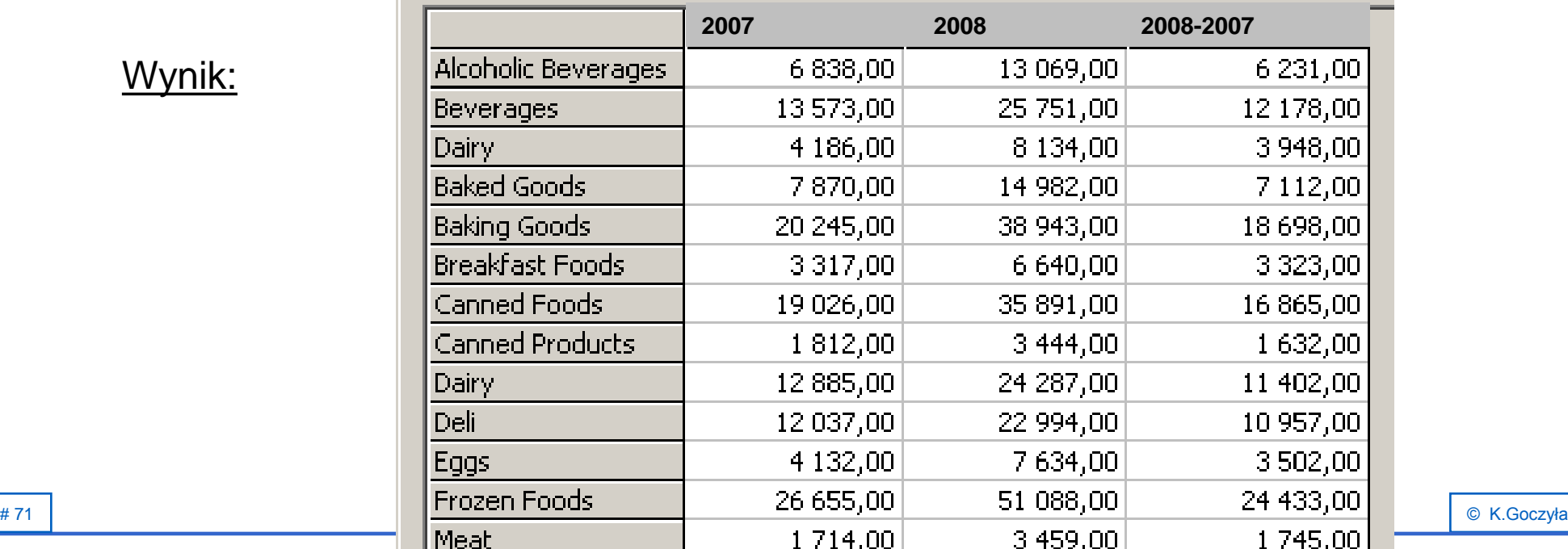

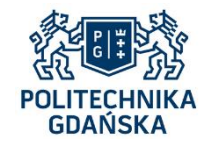

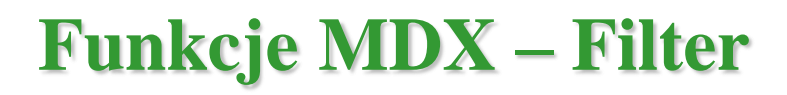

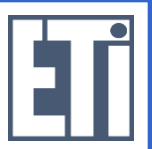

Przykład 43: Jak przykład 42, ale wyniki uporządkuj wg malejącego wzrostu sprzedaży.

**WITH** 

MEMBER [Times].[2008-2007] AS ' [Times].[2008] - [Times].[2007] '

SELECT

{ [Times].[2007], [Times].[2008], [Times].[2008-2007] } ON COLUMNS,

 { Order ( Filter ( [Product].[Product Name].Members, [Times].[2008] > [Times].[2007] ), [Times].[2008-2007], BDESC) } ON ROWS

FROM Sales

WHERE [Measures].[Unit Sales]

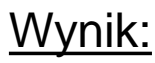

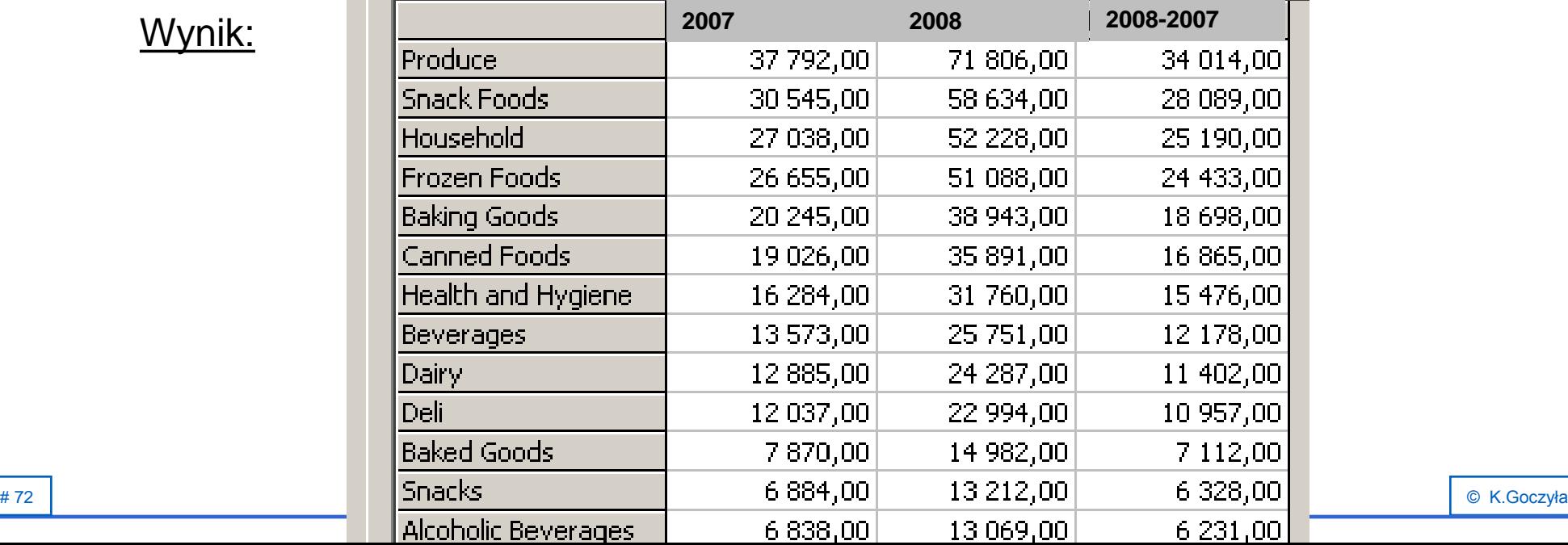
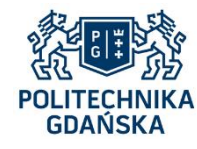

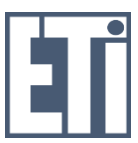

- Suma dwóch zestawów z ewentualnym pozostawieniem duplikatów: Union ( <*zestaw1*>, <*zestaw2*> [, ALL] )
- Różnica dwóch zestawów z ewentualnym pozostawieniem duplikatów: Except ( <*zestaw1*>, <*zestaw2*> [, ALL] )
- Produkt kartezjański dwóch zestawów: CrossJoin ( <*zestaw1*>, <*zestaw2*> )

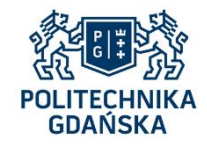

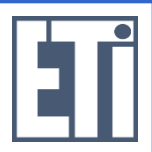

Przykład 44 (suma zestawów): Sprzedaż ilościowa w sklepach wszystkich stanów USA i Kanady.

**SELECT** 

 { [Store].[USA].Children, [Store].[Canada].Children } ON COLUMNS FROM Sales WHERE ( [Time].[Year].[2008] , [Measures].[Unit Sales] )

*oznacza to samo co:*

**SELECT**  Union ( [Store].[USA].Children, [Store].[Canada].Children ) ON COLUMNS FROM Sales WHERE ( [Time].[Year].[2008] , [Measures].[Unit Sales] )

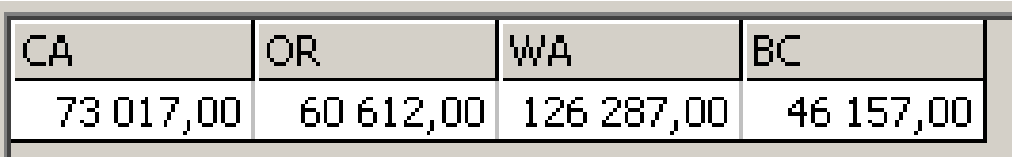

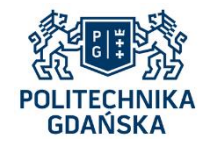

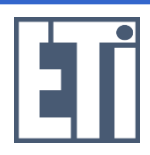

Przykład 45 (różnica zestawów): Wszystkie miary dla wszystkich rodzajów (Family) produktów spożywczych (czyli innych niż Non-Consumable)

#### **SELECT**

Measures.Members ON COLUMNS,

Except ( [Product].[Product Family].Members,

{ [Product].[All Products].[Non-Consumable] } ) ON ROWS

FROM Sales

WHERE [Time].[Year].[2008]

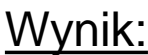

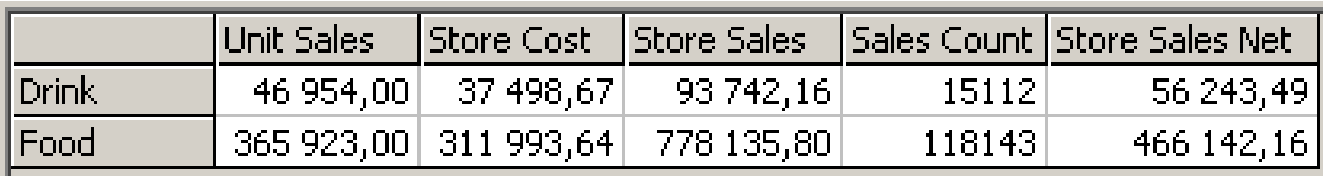

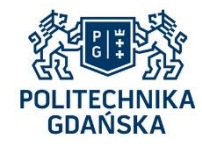

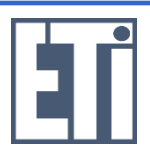

Przykład 46 (różnica zestawów): Jak przykład 45, ale z dokładnością do działów (Department) produktów.

### SELECT

Measures.Members ON COLUMNS,

Except ( [Product].[Product Department].Members,

 { [Product].[All Products].[Non-Consumable].Children } ) ON ROWS FROM Sales

WHERE [Time].[Year].[2008]

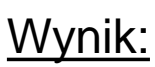

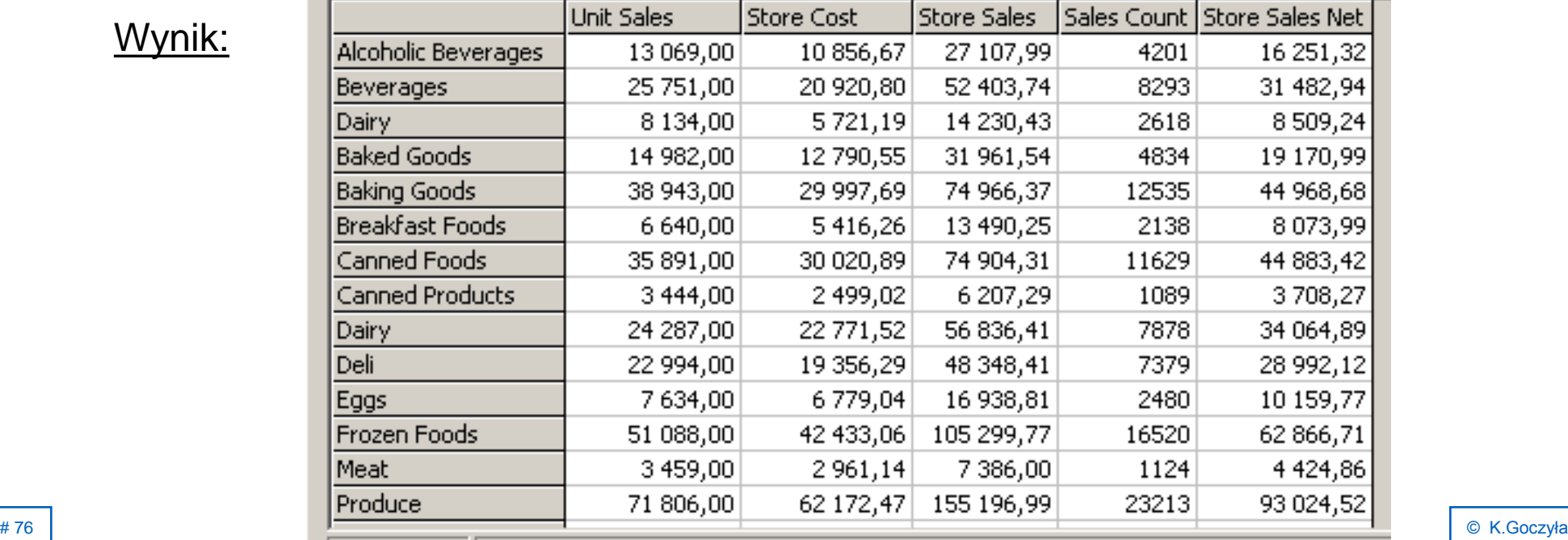

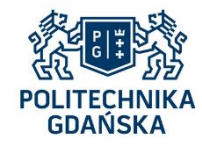

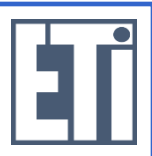

Przykład 47 (produkt kartezjański zestawów): Wielkość sprzedaży (kwotowo) we wszystkich sklepach we wszystkich latach.

### SELECT

{ Measures.[Store Sales] } ON COLUMNS,

 CrossJoin ( [Time].[Year].Members, [Store].[Store Name].Members ) ON ROWS FROM Sales

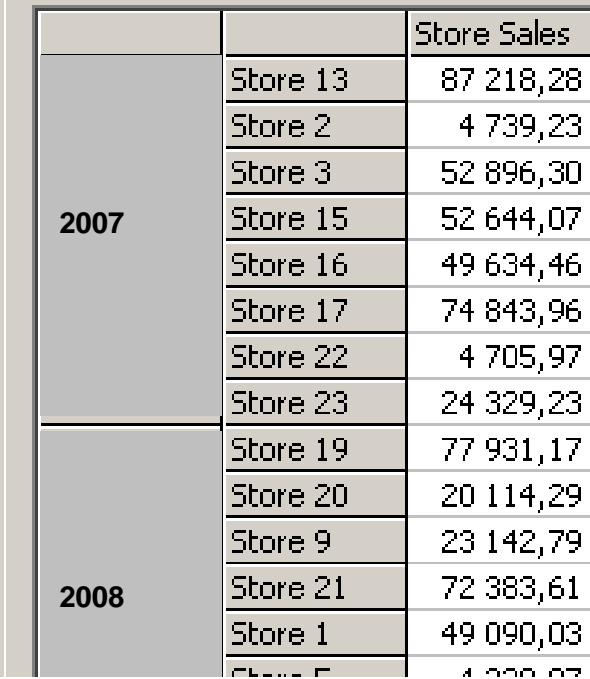

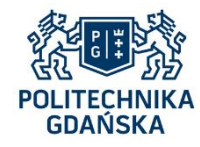

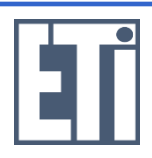

Przykład 48 (produkt kartezjański zestawów): Wartości różnicy wszystkich miar pomiędzy latami 2008 i 2007 dla wszystkich poziomów wymiaru Product.

**WITH** 

MEMBER [Times].[2008-2007] AS ' [Times].[2008] - [Times].[2007] '

SELECT

Measures.Members ON COLUMNS,

 CrossJoin ( [Product].Members, { [Times].[2008-2007] } ) ON ROWS FROM Sales

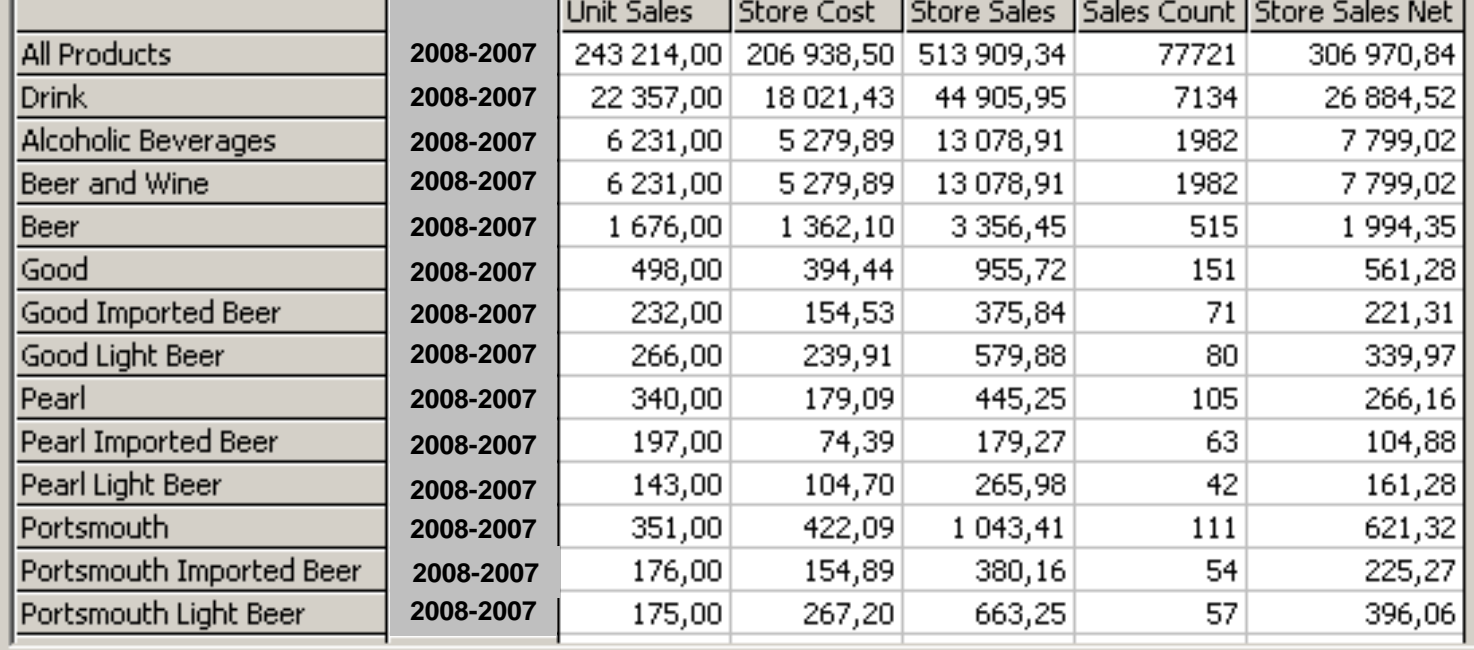

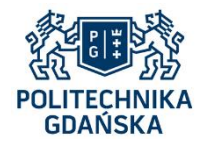

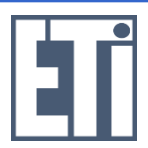

• Suma, średnia, mediana, minimum, maksimum, wariancja, odchylenie standardowe elementów zestawu:

 SUM ( <*zestaw*>, <*wyrażenie numeryczne>* ) AVG ( <*zestaw*>, <*wyrażenie numeryczne>* ) MEDIAN ( <*zestaw*>, <*wyrażenie numeryczne>* ) MIN ( <*zestaw*>, <*wyrażenie numeryczne>* ) MAX ( <*zestaw*>, <*wyrażenie numeryczne>* ) VARIANCE ( <*zestaw*>, <*wyrażenie numeryczne>* ) STDDEV ( <*zestaw*>, <*wyrażenie numeryczne>* )

• Liczba elementów zestawu, ewentualnie z uwzględnieniem elementów pustych: COUNT ( <*zestaw*> [, INCLUDEEMPTY] )

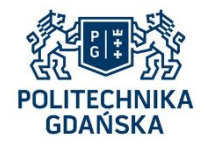

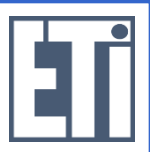

Przykład 49: 10 najlepiej sprzedających się produktów (kwotowo) oraz suma wartości sprzedaży, w 2008 r.

**WITH** 

 SET [Top10Product] AS ' TopCount ( [Product].[Product Name].Members, 10, [Measures].[Store Sales] ) '

 MEMBER [Product].[Top10Sum] AS ' Sum ( [Top10Product], [Measures].[Store Sales] ) ' SELECT

{ Measures.[Store Sales] } ON COLUMNS,

{ [Top10Product], [Product].[Top10Sum] } ON ROWS

FROM Sales

WHERE [Time].[Year].[2008]

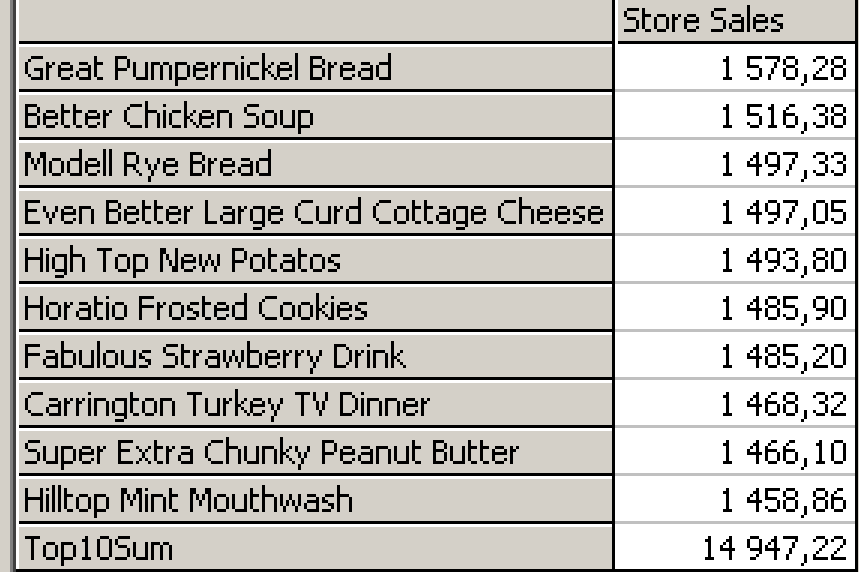

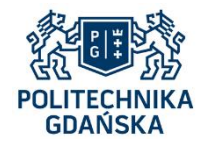

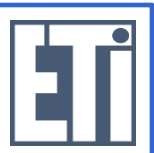

Przykład 50: Średnia sprzedaż na 1 sklep w USA, Kanadzie i Meksyku w 2007 r. i 2008 r.

### **WITH**

 MEMBER Measures.[Avg USA] AS ' AVG ( Descendants ( [Store].[All Stores].[USA], [Store].[Store Name] ), Measures.[Store Sales] ) ' MEMBER Measures.[Avg Canada] AS ' AVG ( Descendants ( [Store].[All Stores].[Canada], [Store].[Store Name] ), Measures.[Store Sales] )' MEMBER Measures.[Avg Mexico] AS ' AVG ( Descendants ( [Store].[All Stores].[Mexico], [Store].[Store Name] ), Measures.[Store Sales] )'

### **SELECT**

 { Measures.[Avg USA], Measures.[Avg Canada], Measures.[Avg Mexico] } ON COLUMNS, { [Time].[Year].[2007], [Time].[Year].[2008] } ON ROWS FROM Sales

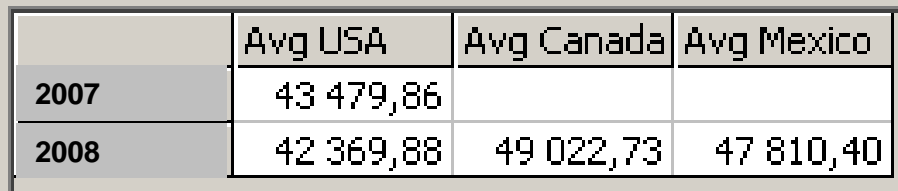

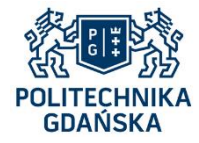

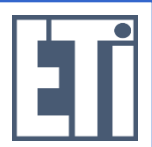

Przykład 51: Sprzedaż łączna w poszczególnych krajach w 2008 r. oraz sprzedaż maksymalna, minimalna i średnia

**WITH** 

 MEMBER [Store].[Max Sales] AS 'Max( [Store].[Store Country].Members, Measures.[Store Sales] )' MEMBER [Store].[Min Sales] AS 'Min( [Store].[Store Country].Members, Measures.[Store Sales] )' MEMBER [Store].[Avg Sales] AS 'Avg( [Store].[Store Country].Members, Measures.[Store Sales] )'

SELECT

{ Measures.[Store Sales] } ON COLUMNS,

 { [Store].[Store Country].Members, [Store].[Max Sales], [Store].[Min Sales], [Store].[Avg Sales] } ON ROWS

FROM Sales

WHERE ([Time].[Year].[2008])

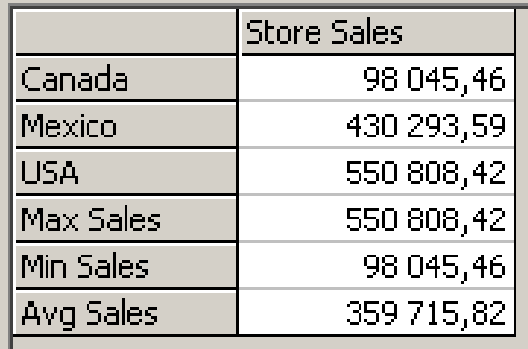

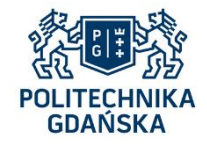

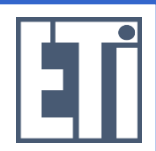

Przykład 52: Liczba sklepów w USA.

WITH

MEMBER Measures.[No Stores] AS

' Count ( Descendants ( [Store].[Store Country].[USA], [Store].[Store Name] ) )'

**SELECT** 

{ Measures.[No Stores] } ON COLUMNS,

{ [Store].[Store Country].[USA] } ON ROWS

FROM Sales

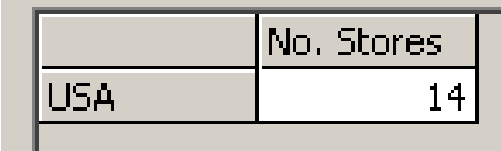

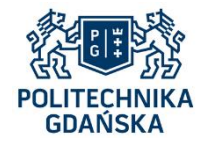

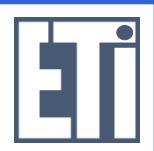

Przykład 53: Liczba sklepów we wszystkich krajach.

WITH

MEMBER Measures.[No. Stores] AS

' Count ( Descendants ( [Store].CurrentMember, [Store].[Store Name] ) )'

**SELECT** 

{ Measures.[No Stores] } ON COLUMNS,

{ [Store].[Store Country].Members } ON ROWS

FROM Sales

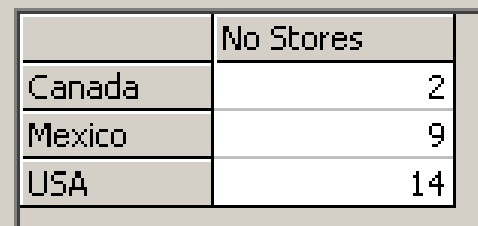